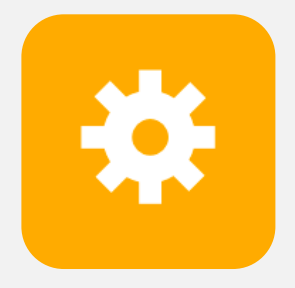

**CS 240** Spring 2020 **Principal CS 240** Spring 2020<br>**Productions of Computer Systems**<br>Ben Wood Foundations of Computer Systems Ben Wood

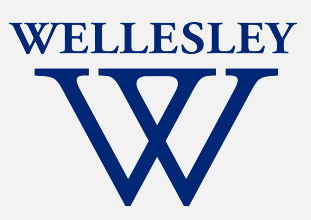

# Procedures and the Call Stack

The call stack discipline x86 procedure call and return instructions x86 calling conventions x86 register-saving conventions

## **Why procedures?**

Why functions? Why methods?

```
int contains char(char* haystack, char needle) {
 while (*haystack != '\0') {
    if (*haystack == needle) return 1;
   haystack++;
  }
 return 0;
}
```
*Procedural Abstraction*

### **Implementing procedures**

- 1. How does a caller pass arguments to a procedure?
- 2. How does a caller receive a return value from a procedure? ✓
- 3. Where does a procedure store local variables?
- 4. How does a procedure know where to return (what code to execute next when done)? **??**
- 5. How do procedures share limited registers and memory? **??**

✓

✓**?**

### **Procedure call/return: Jump?**

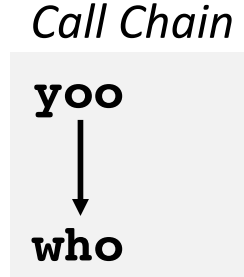

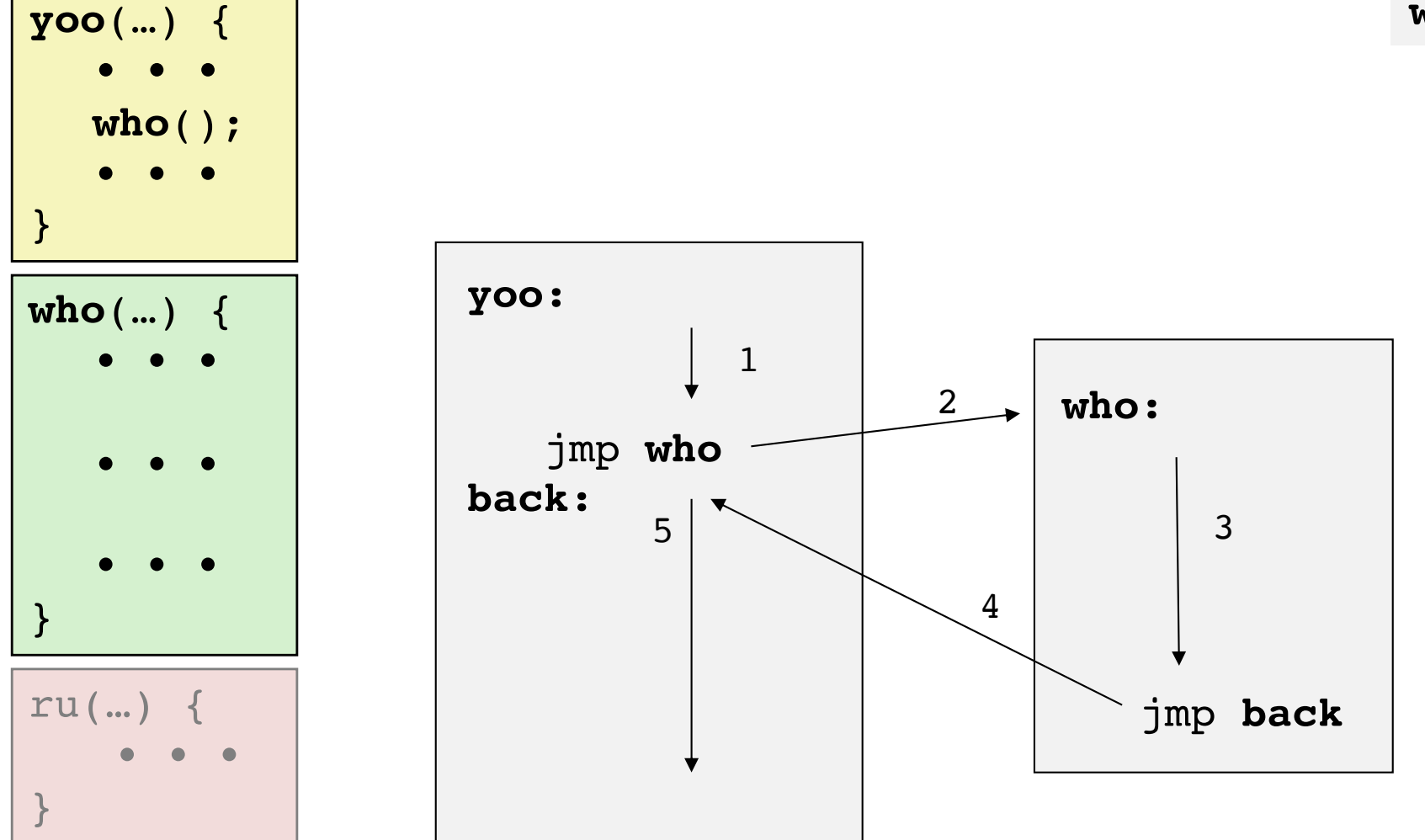

#### But what if we want to call a function from multiple places in the code?

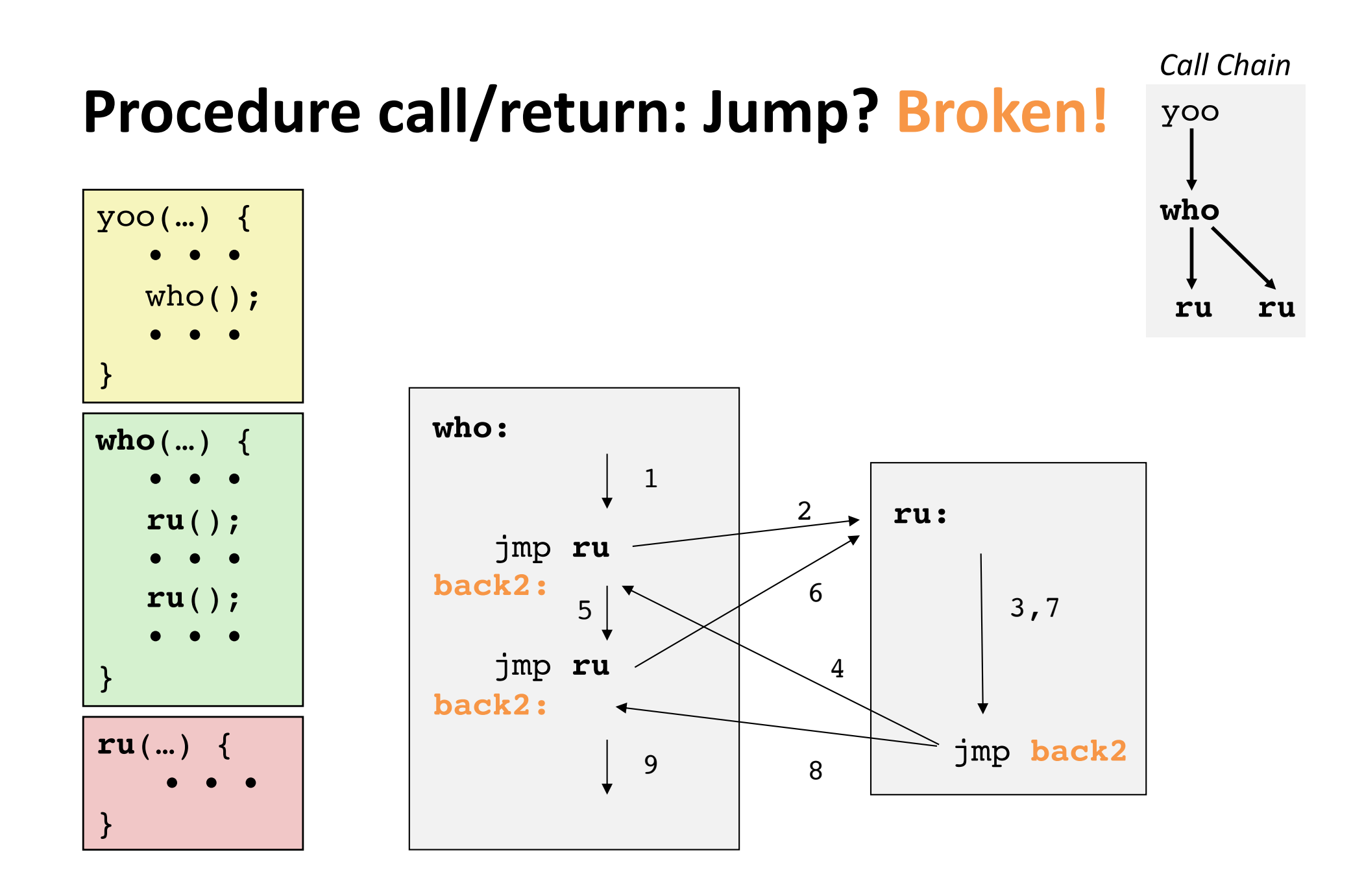

x86 Procedures 5 But what if we want to call a function from multiple places in the code? **Broken: needs to track context.**

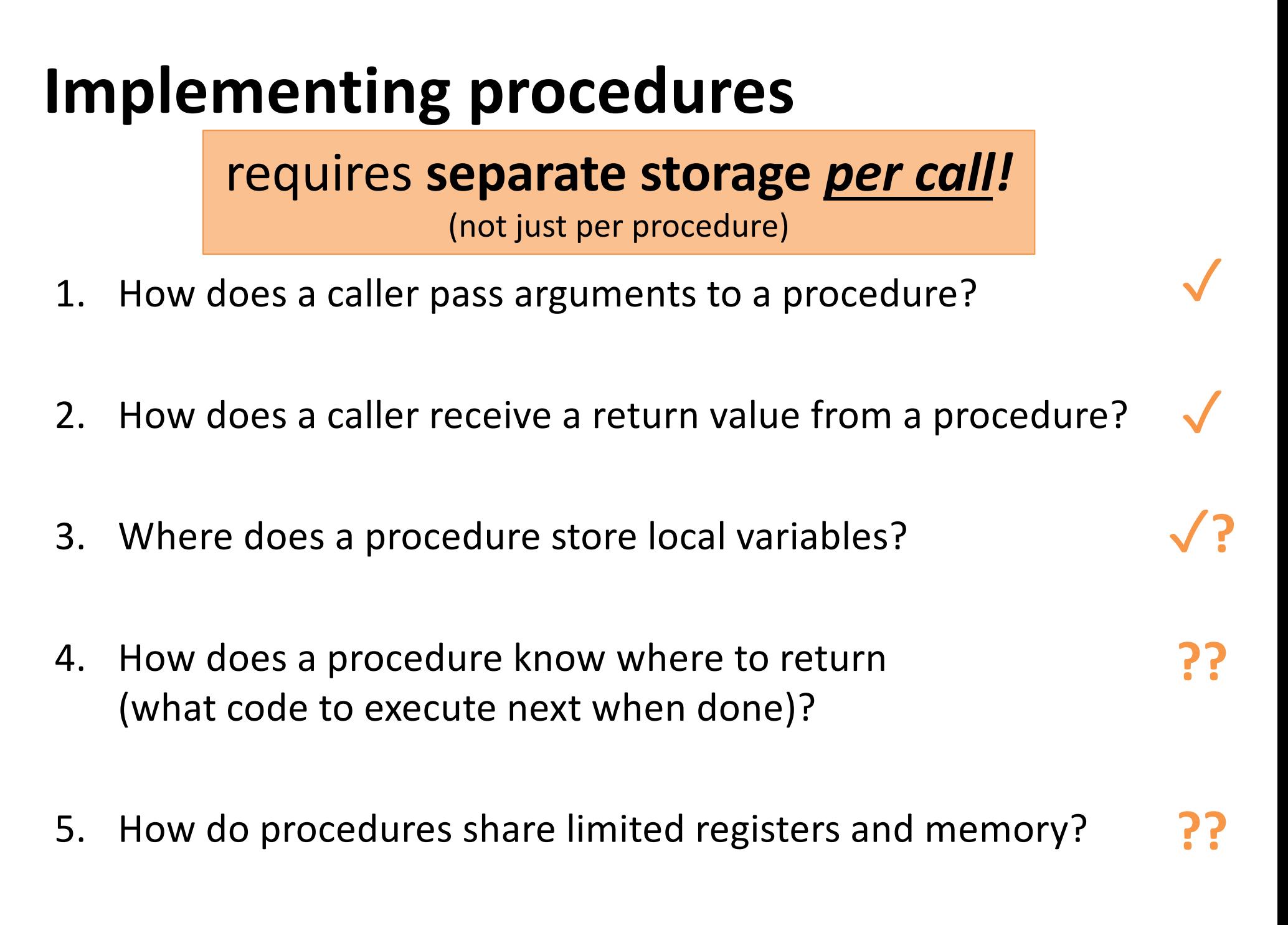

### **Memory Layout**

### **reminder**

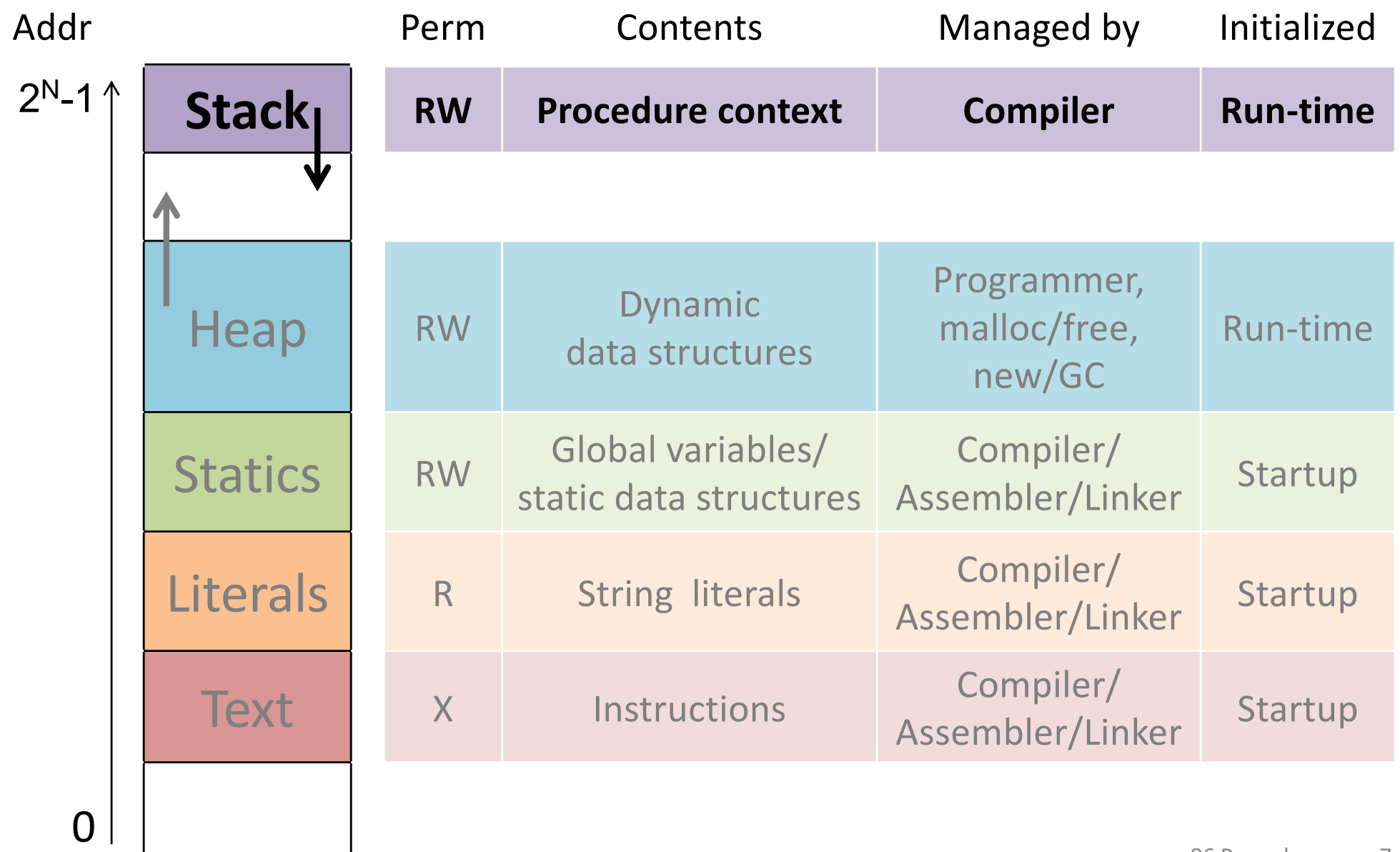

### **Call stack tracks context**

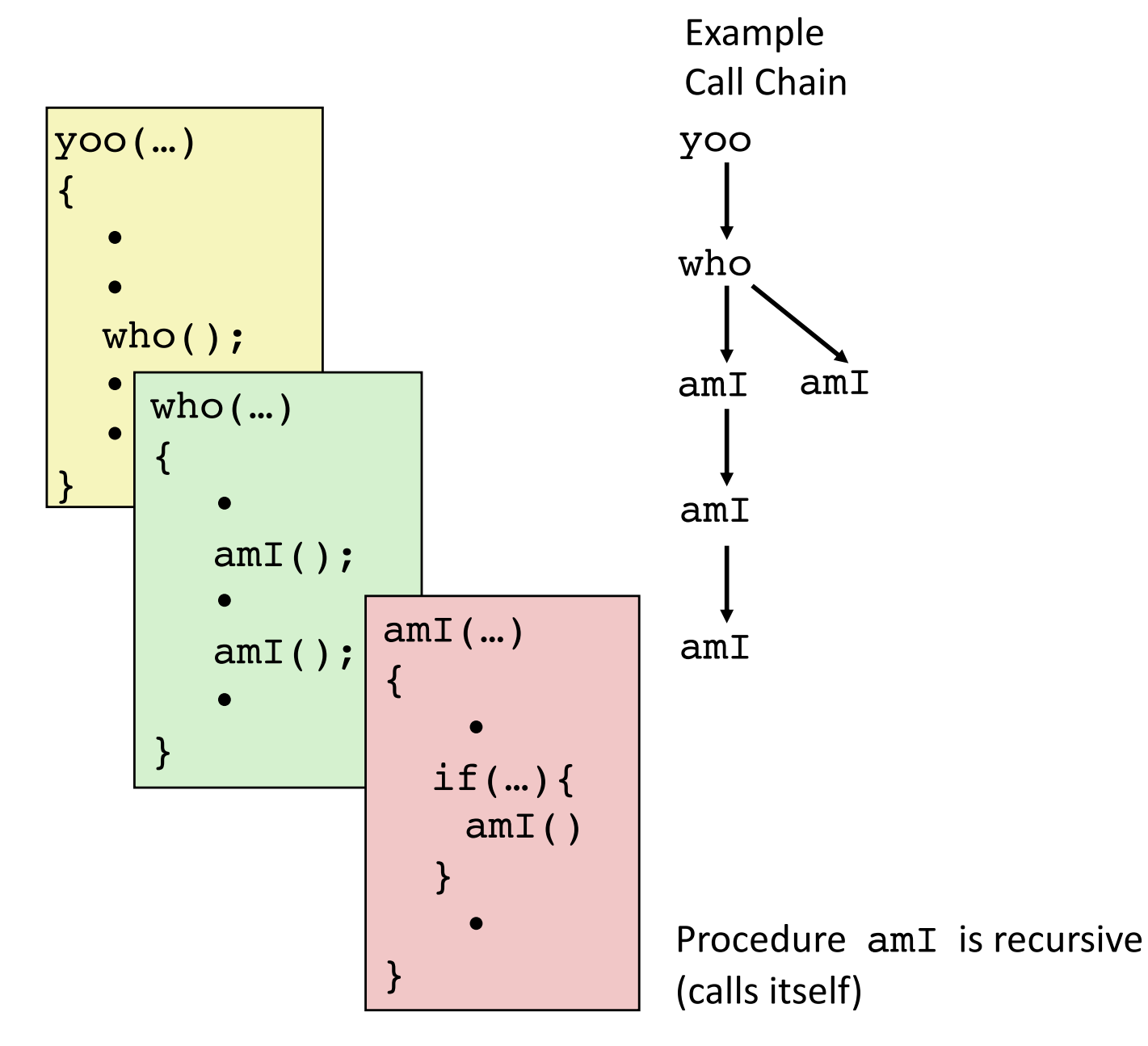

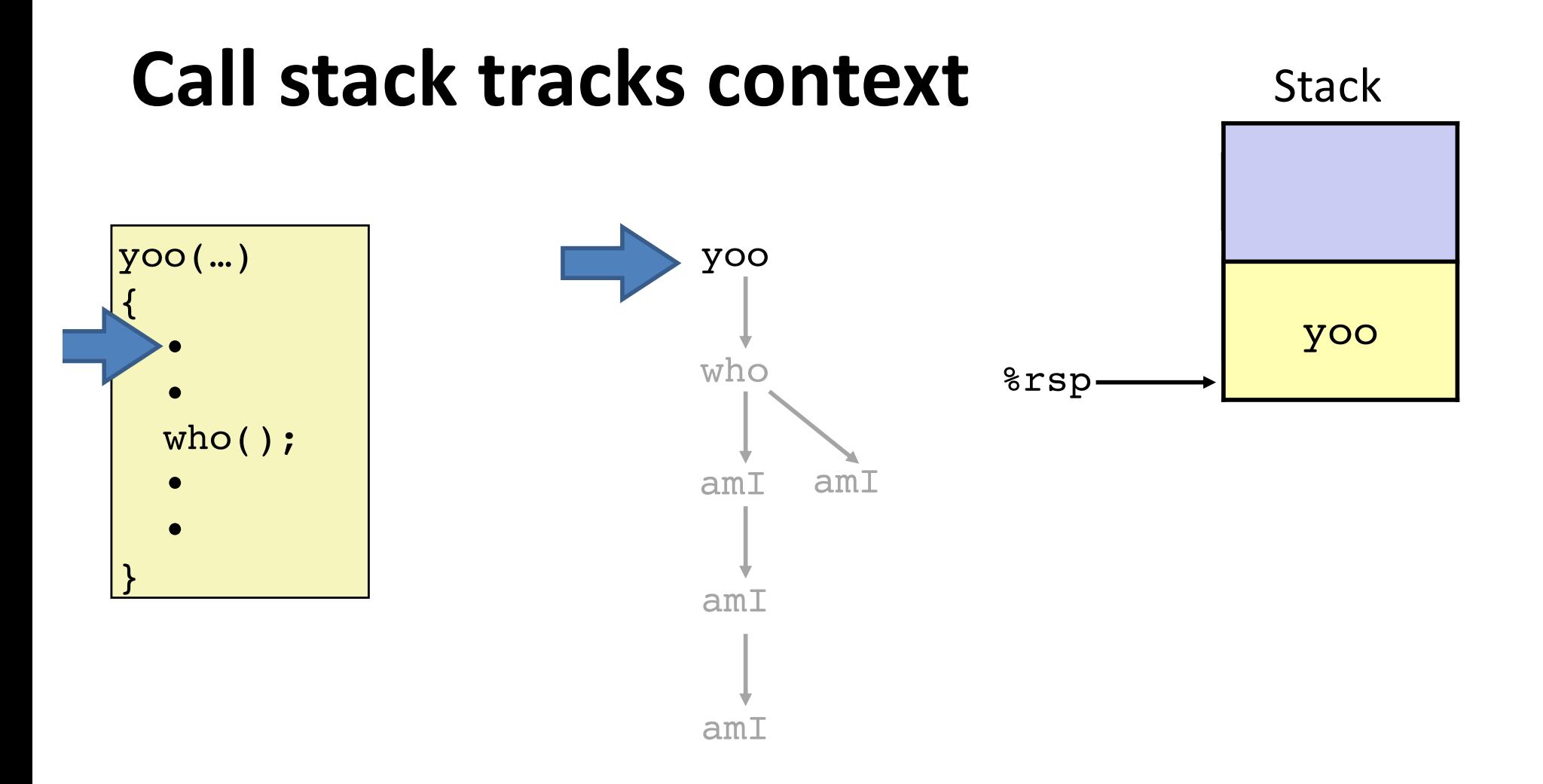

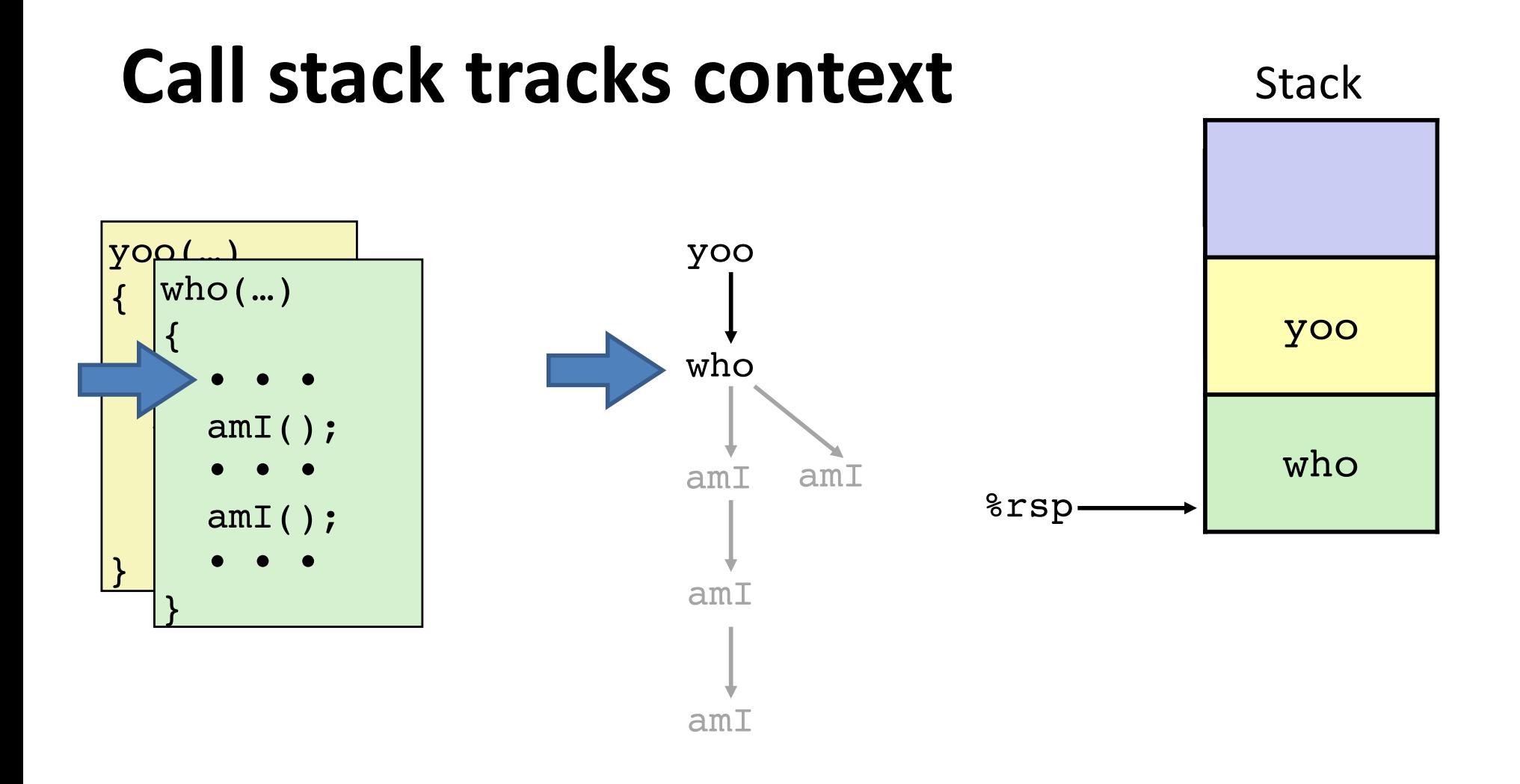

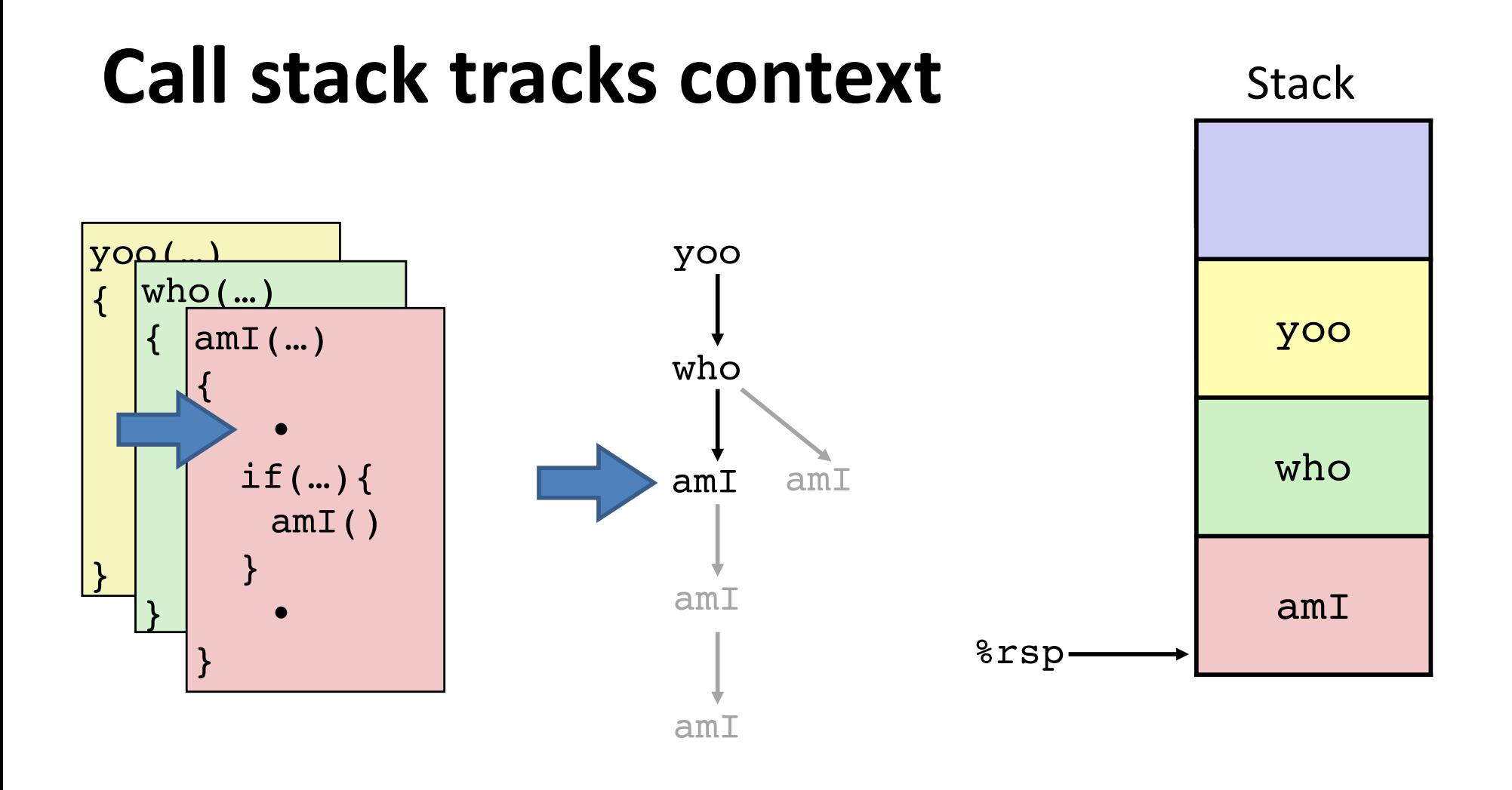

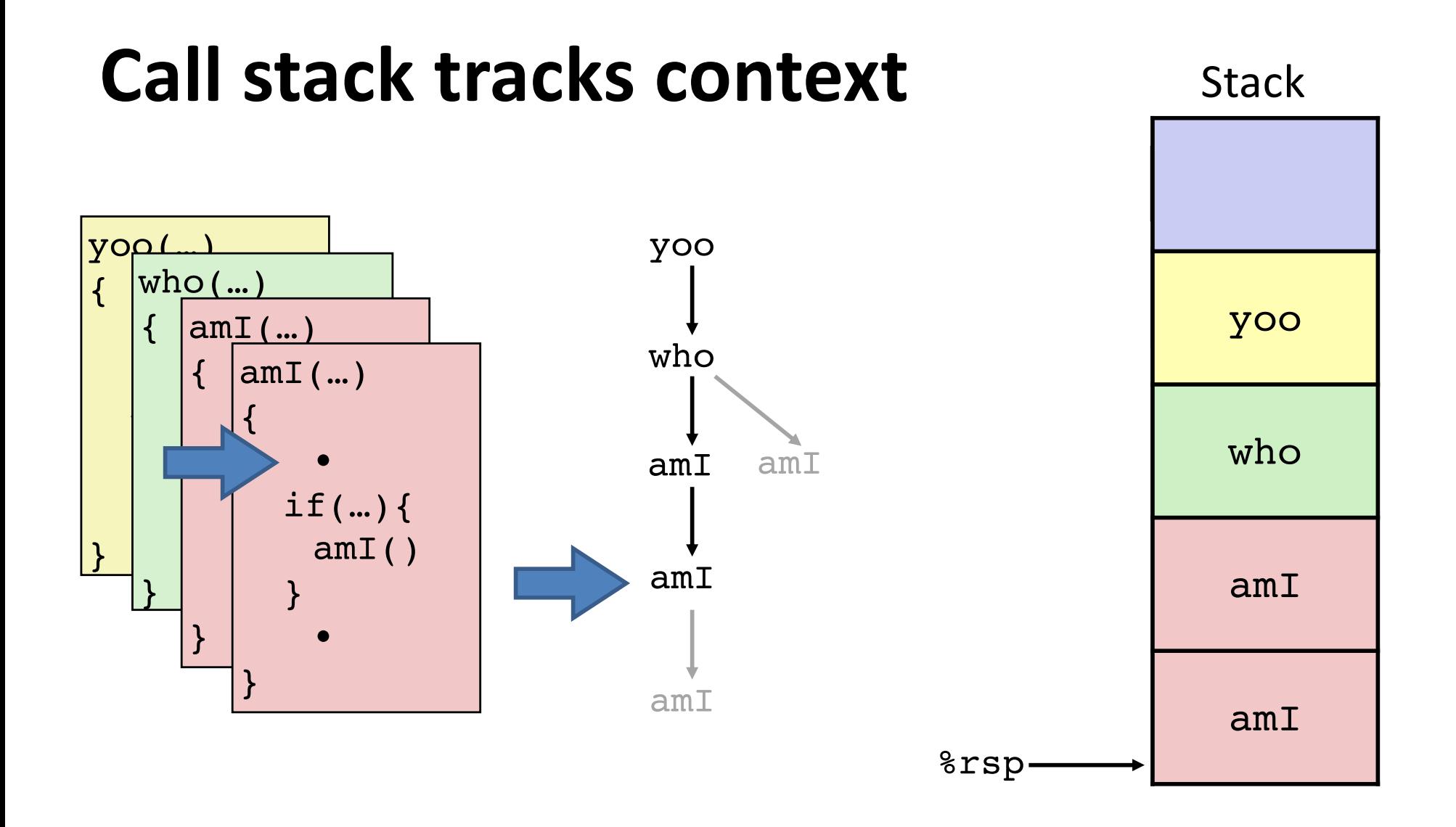

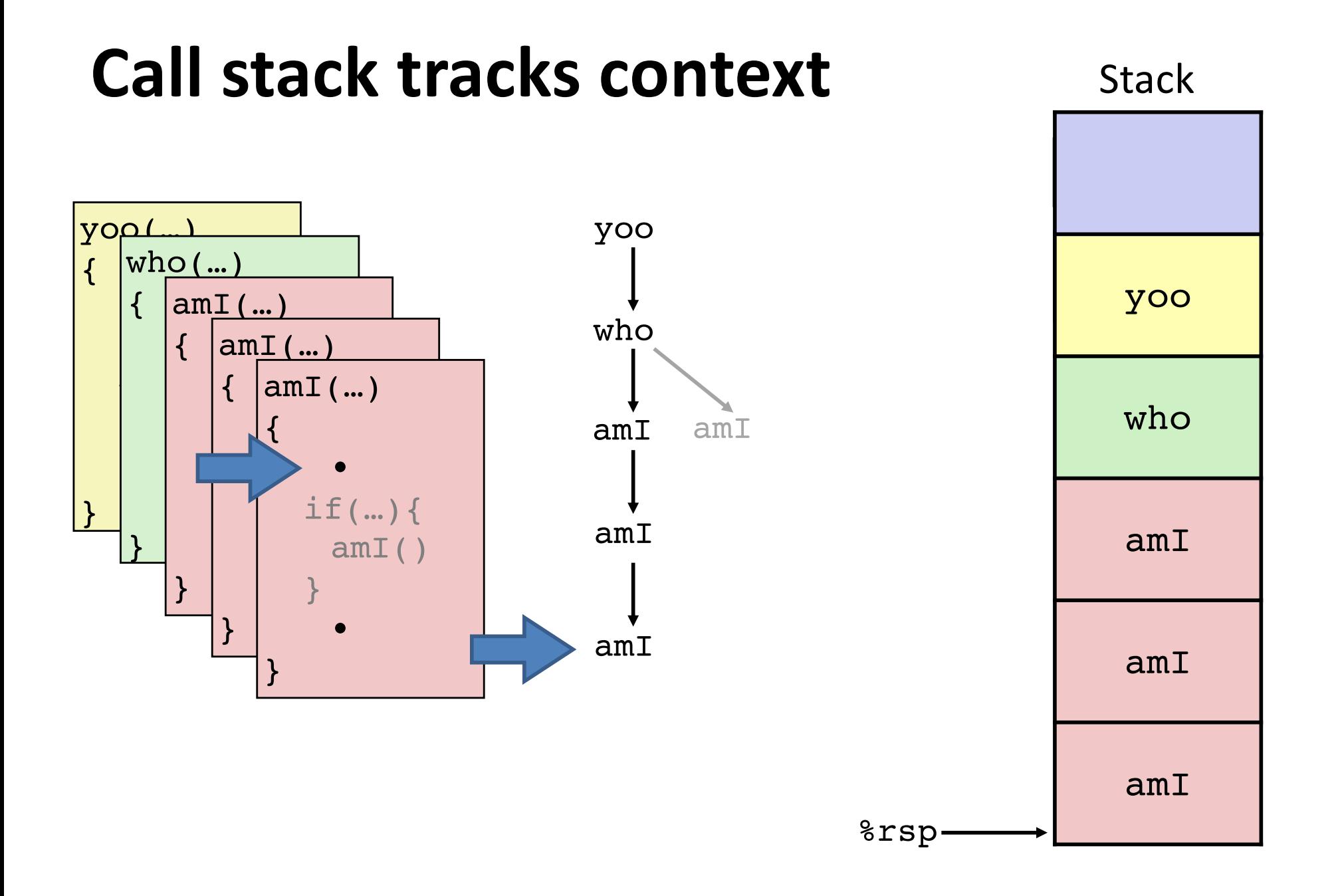

#### x86 Procedures 13

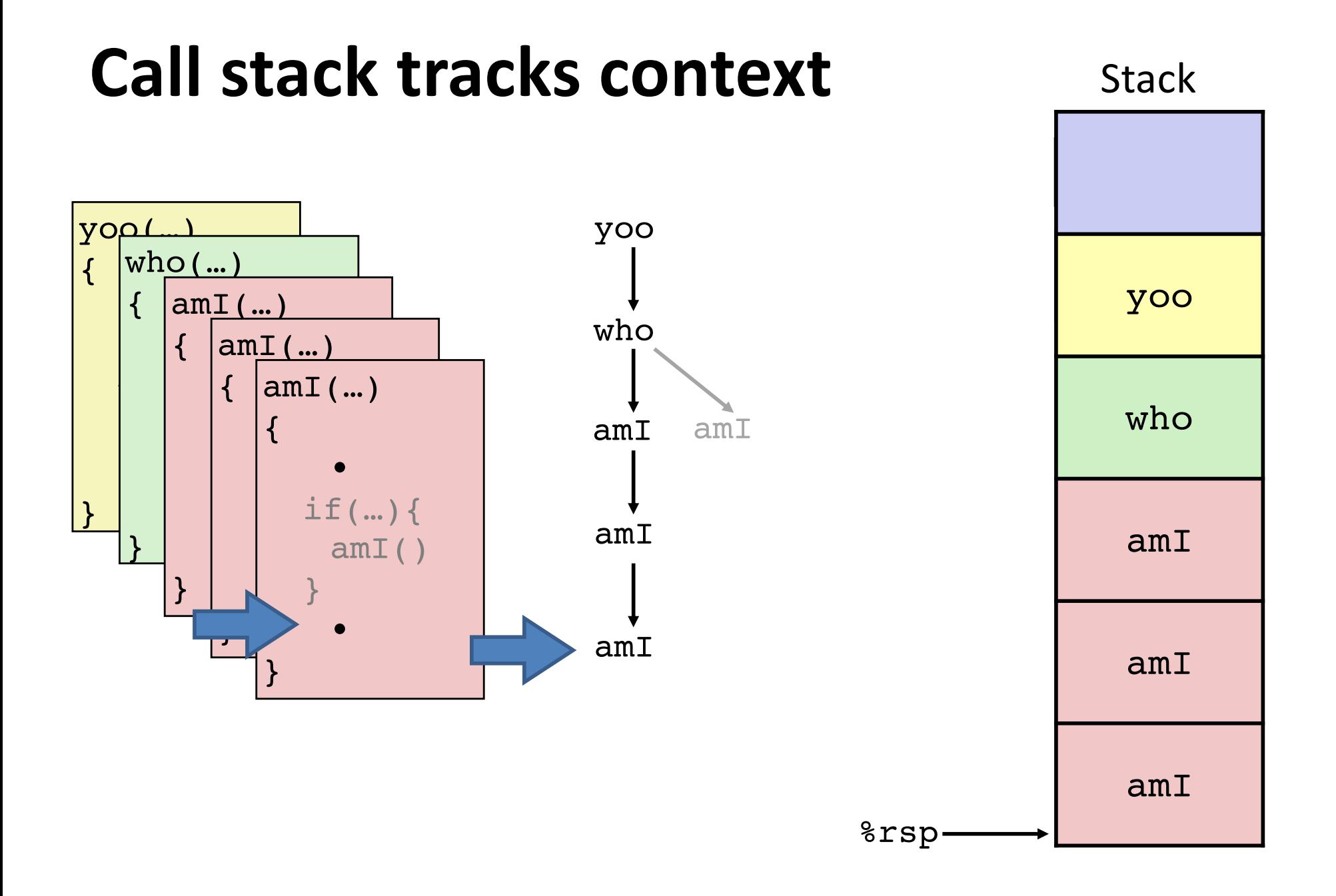

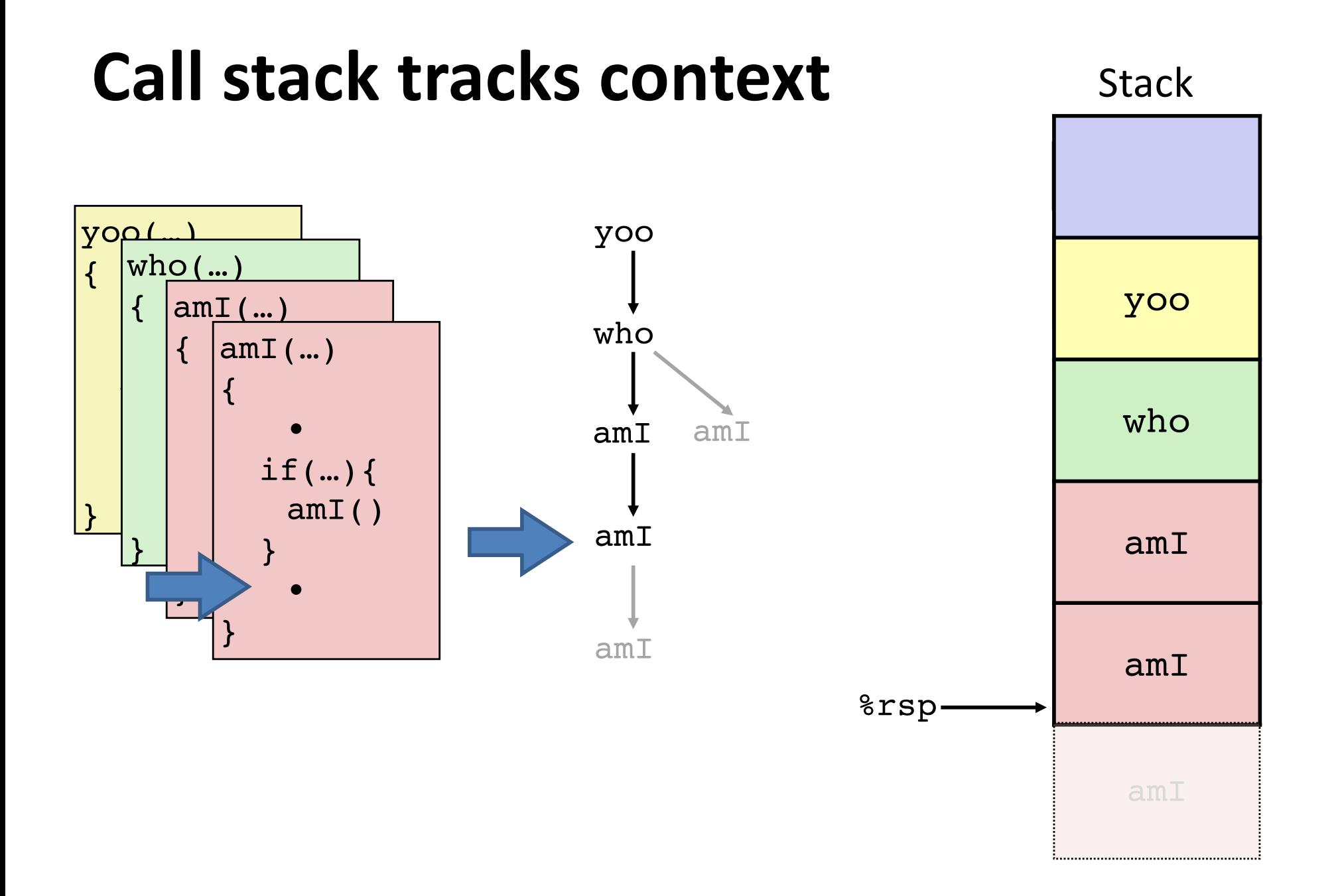

#### x86 Procedures 15

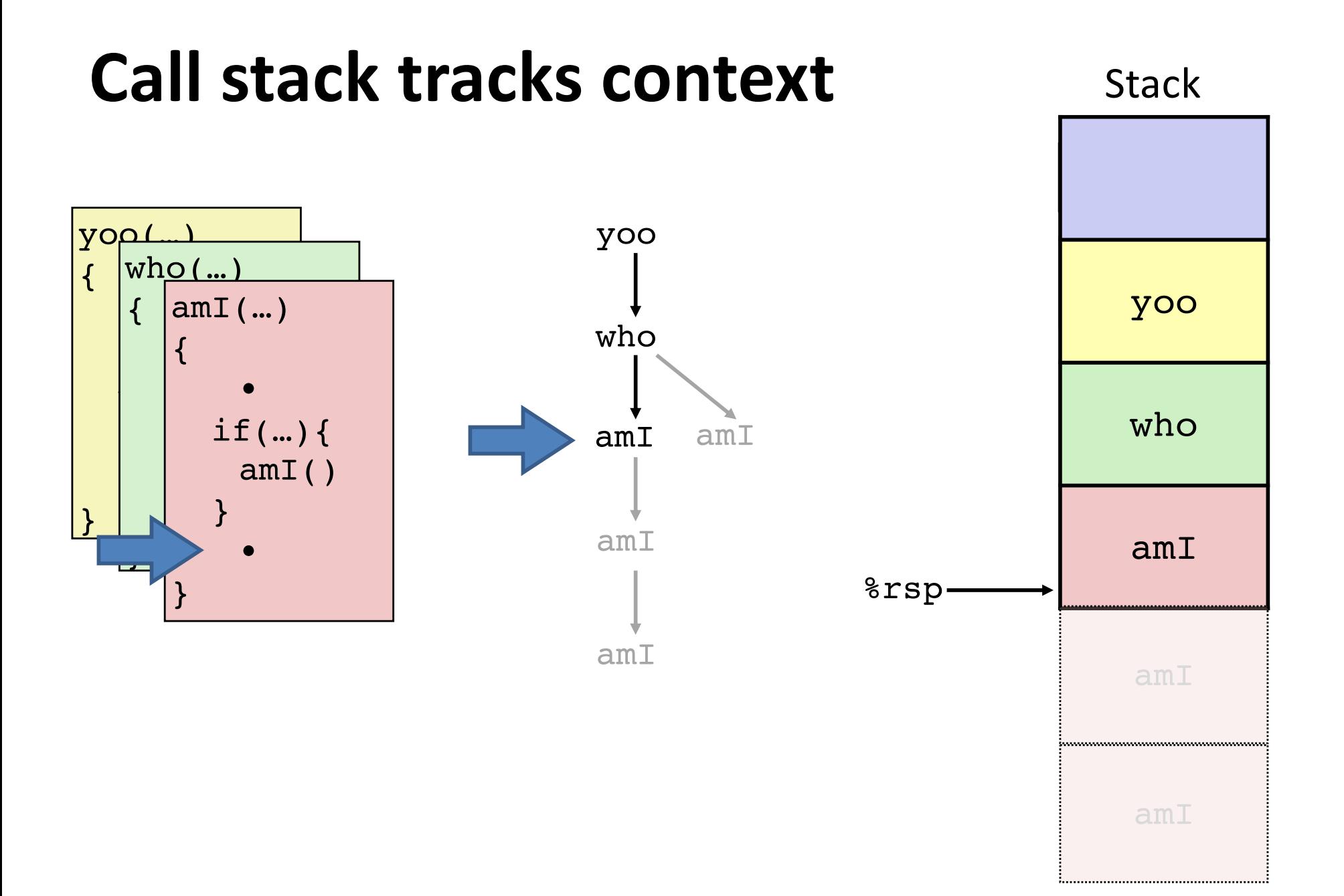

#### x86 Procedures 16

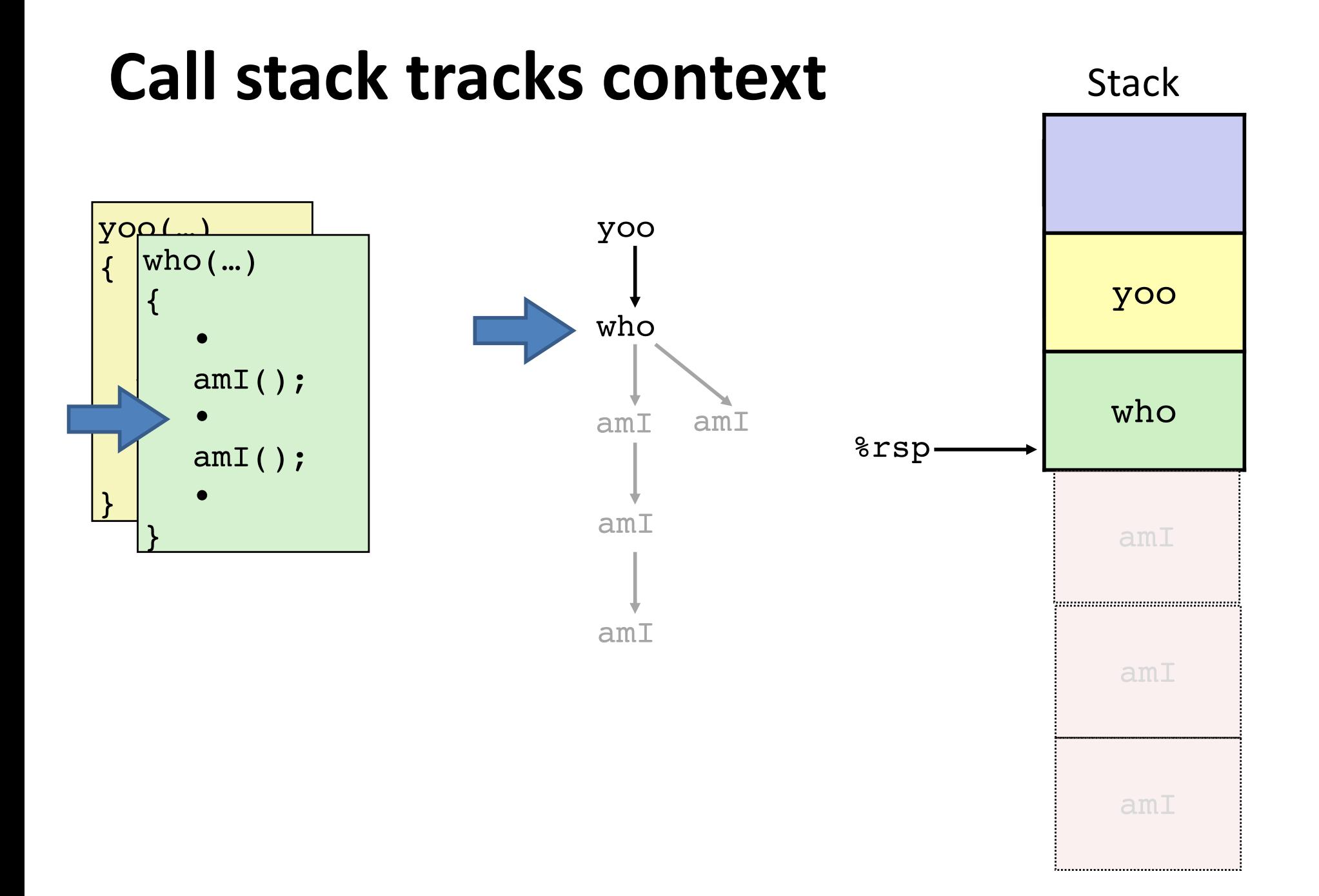

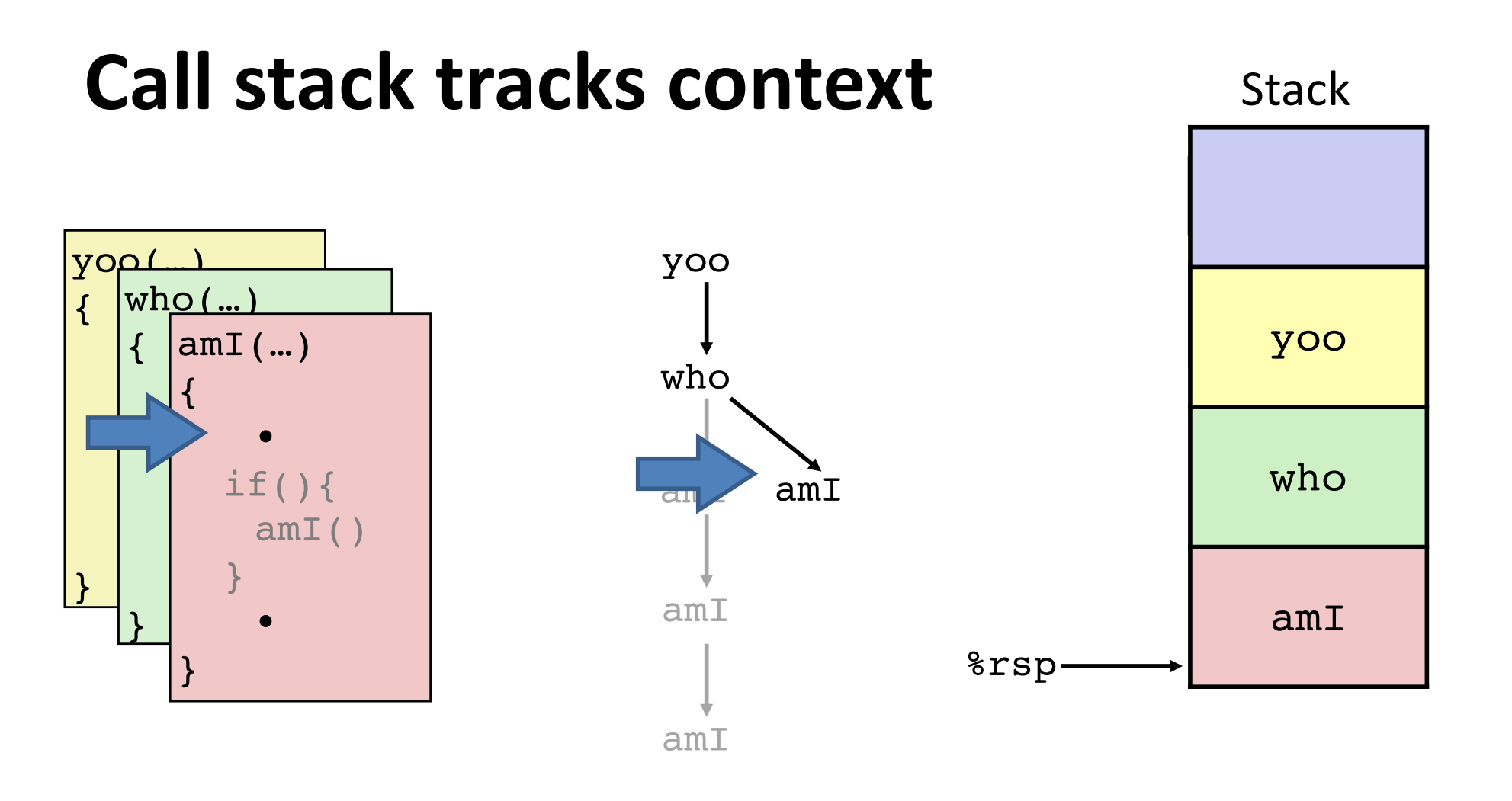

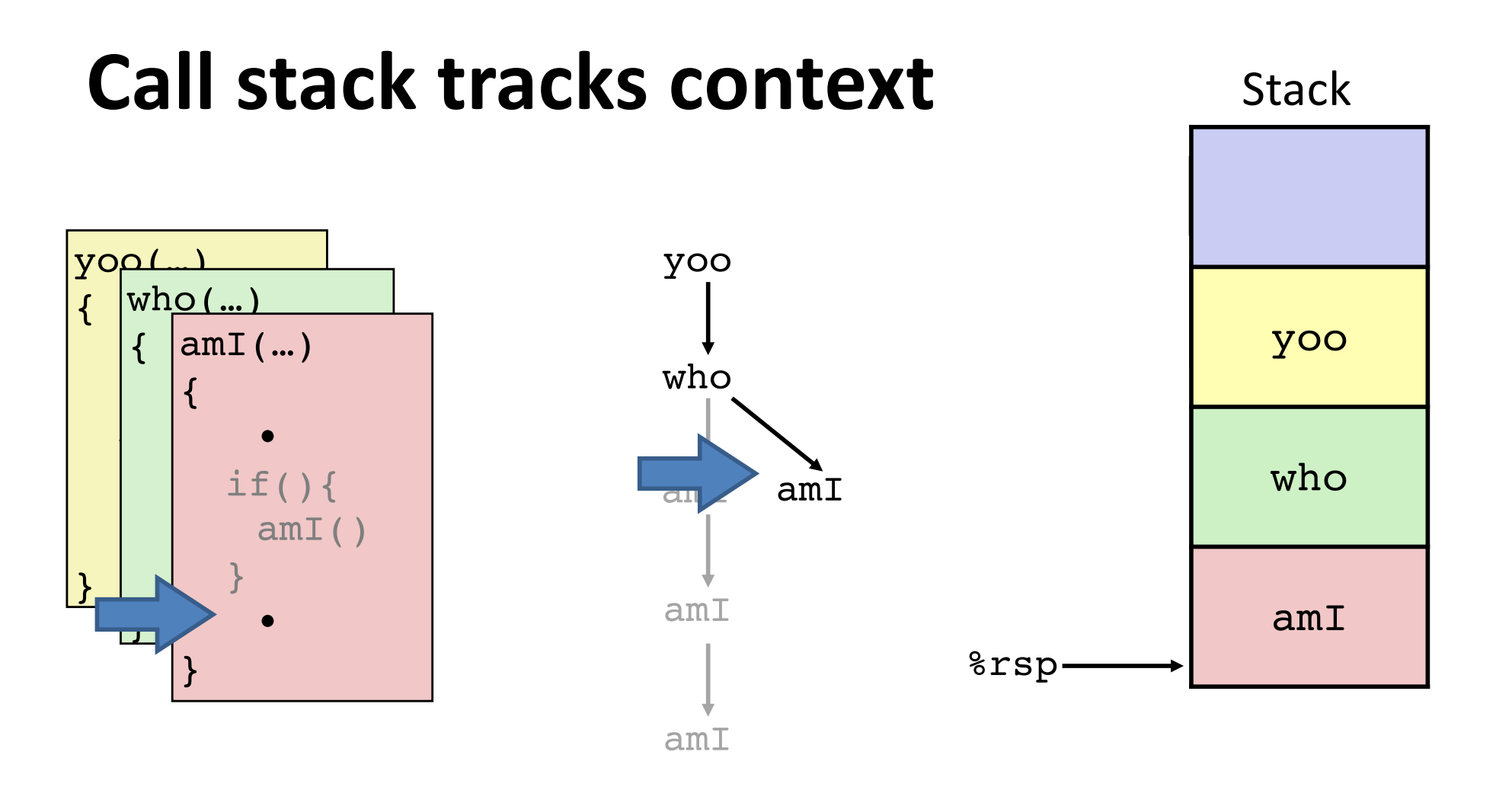

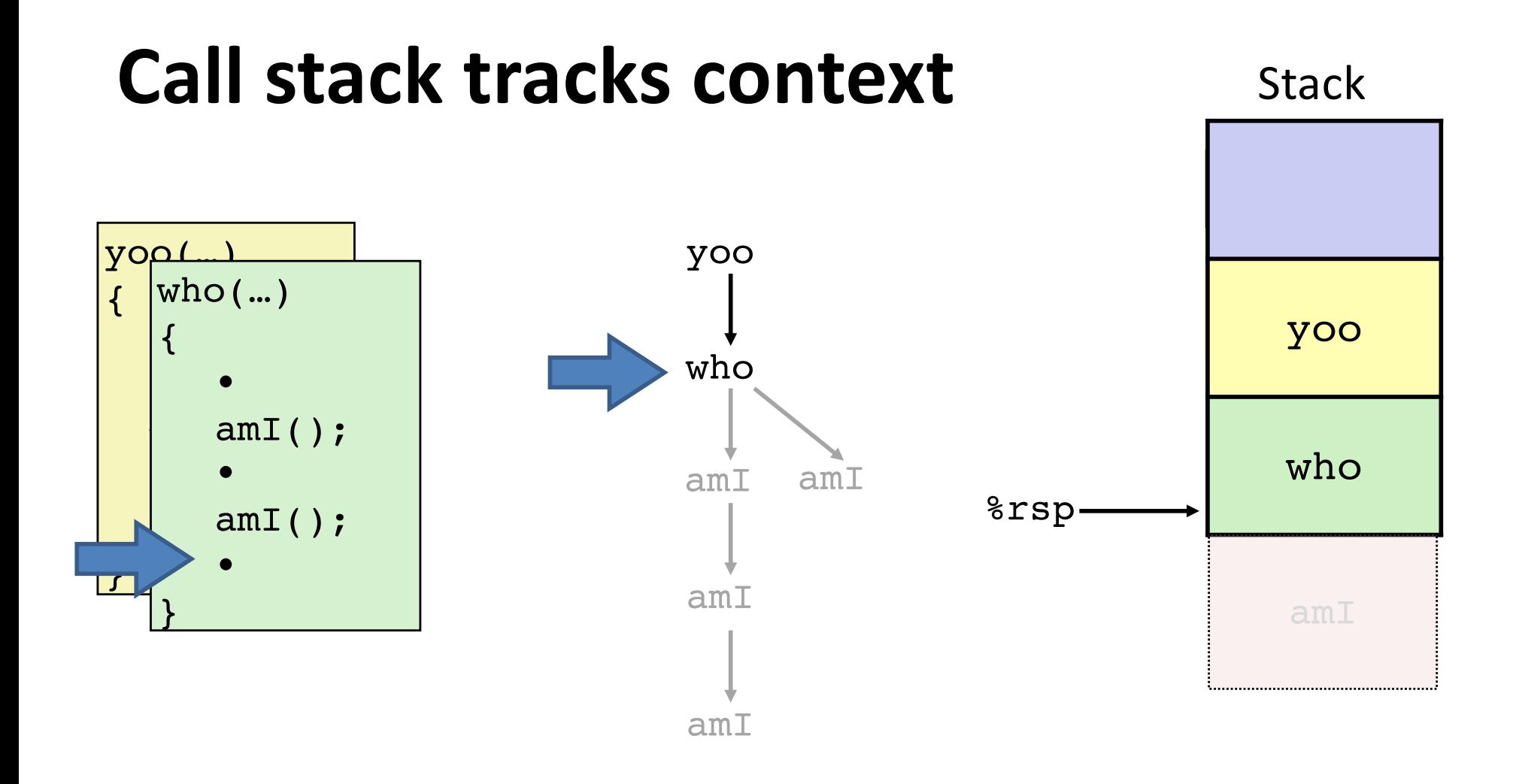

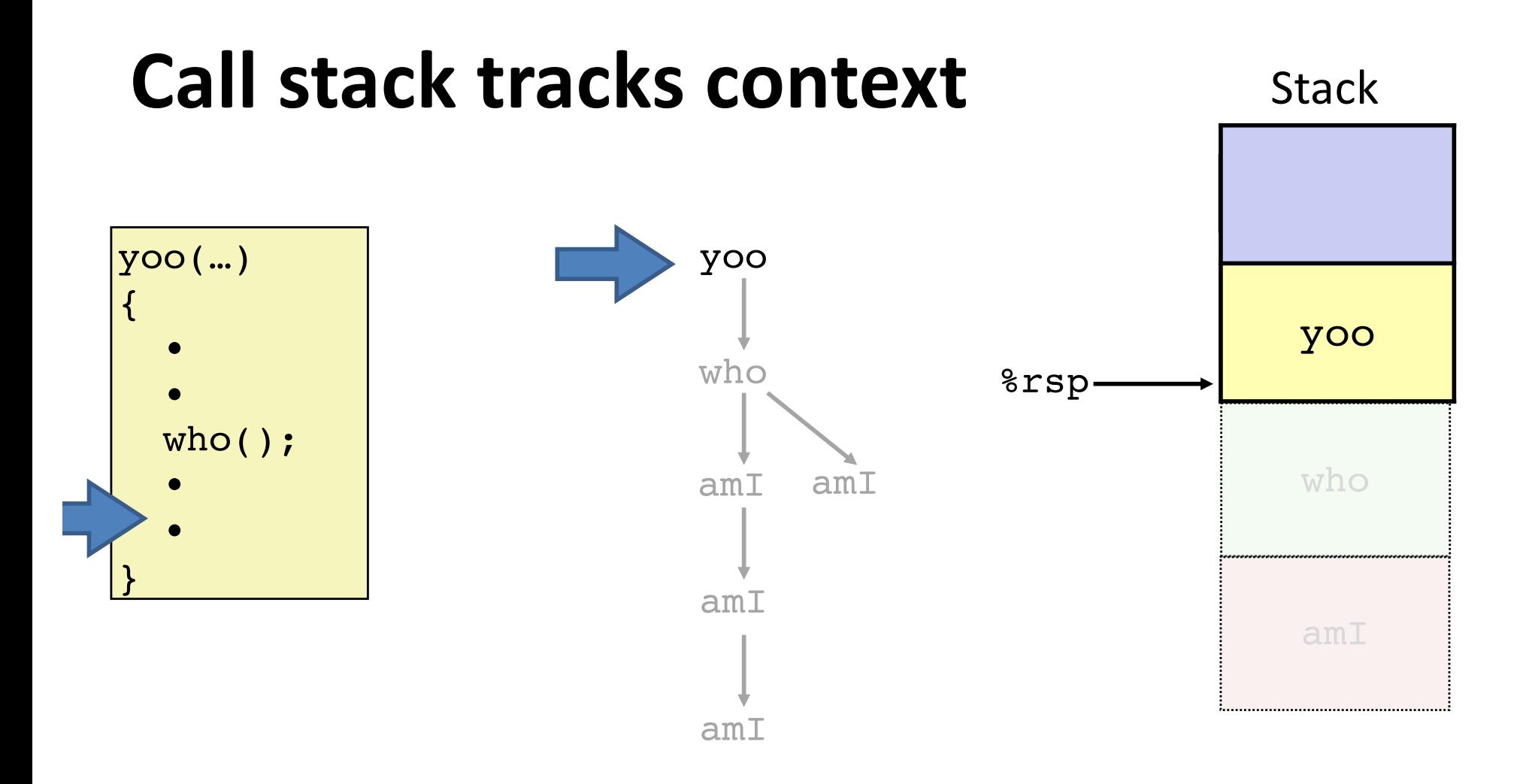

## **The call stack supports procedures.**

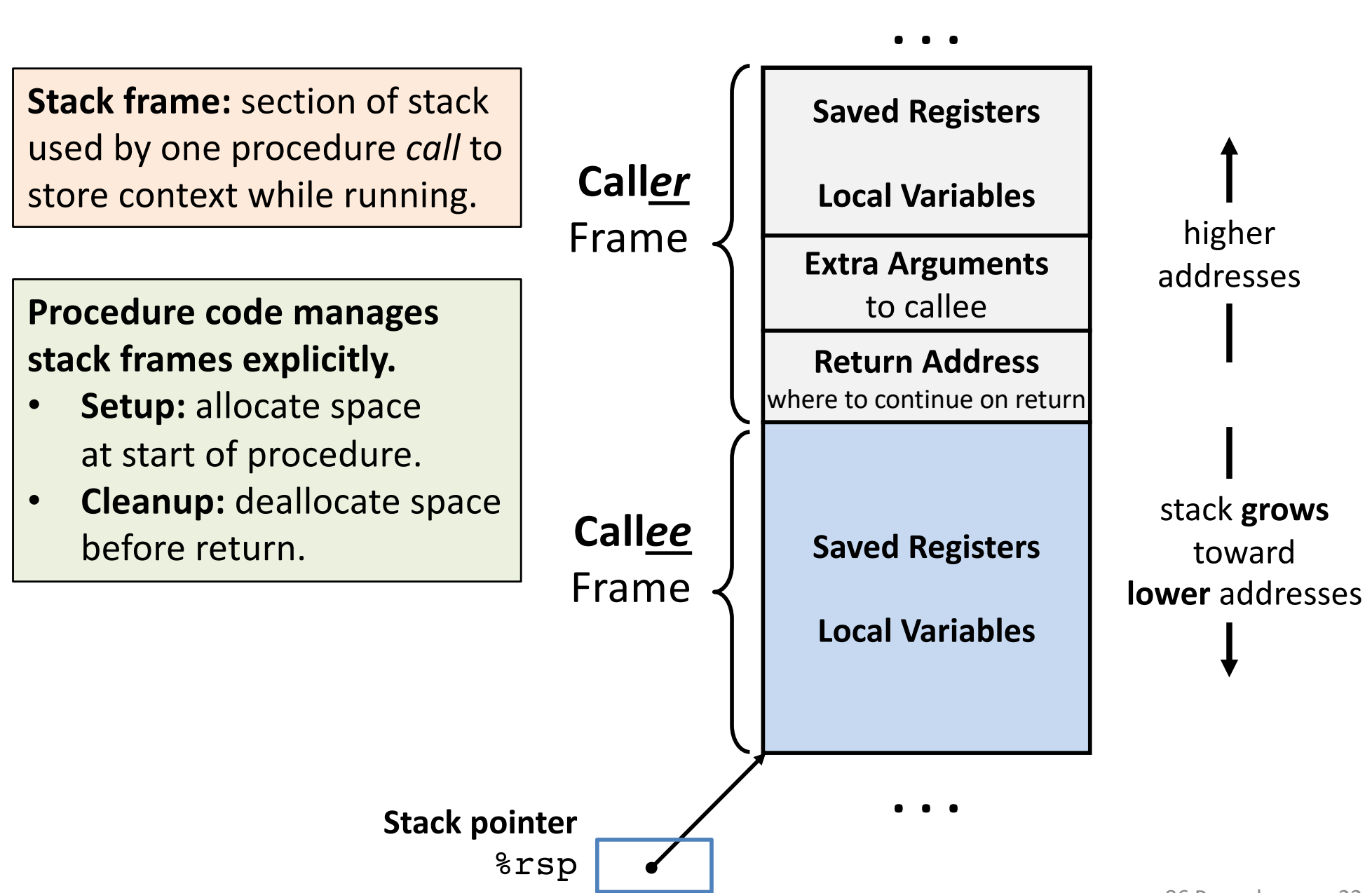

## **Procedure control flow** instructions

#### **Procedure call: callq** *target*

- 1. Push return address on stack
- 2. Jump to *target*

**Return address:** Address of instruction after call.

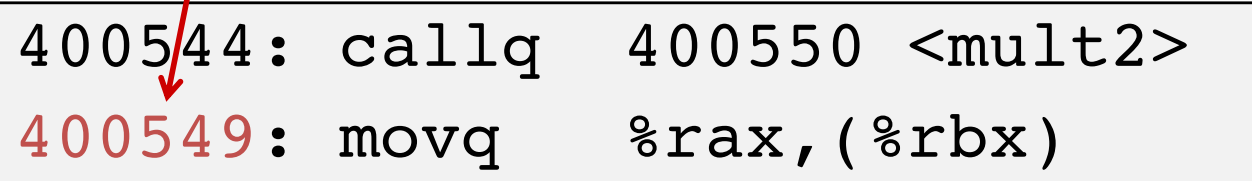

#### **Procedure return: retq**

- 1. Pop return address from stack
- 2. Jump to return address

### **Call example**

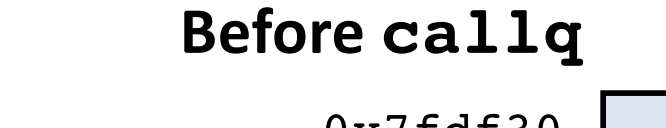

%rsp

 $0x7fdf20$ 

0x7fdf18

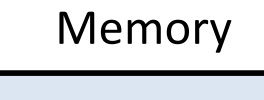

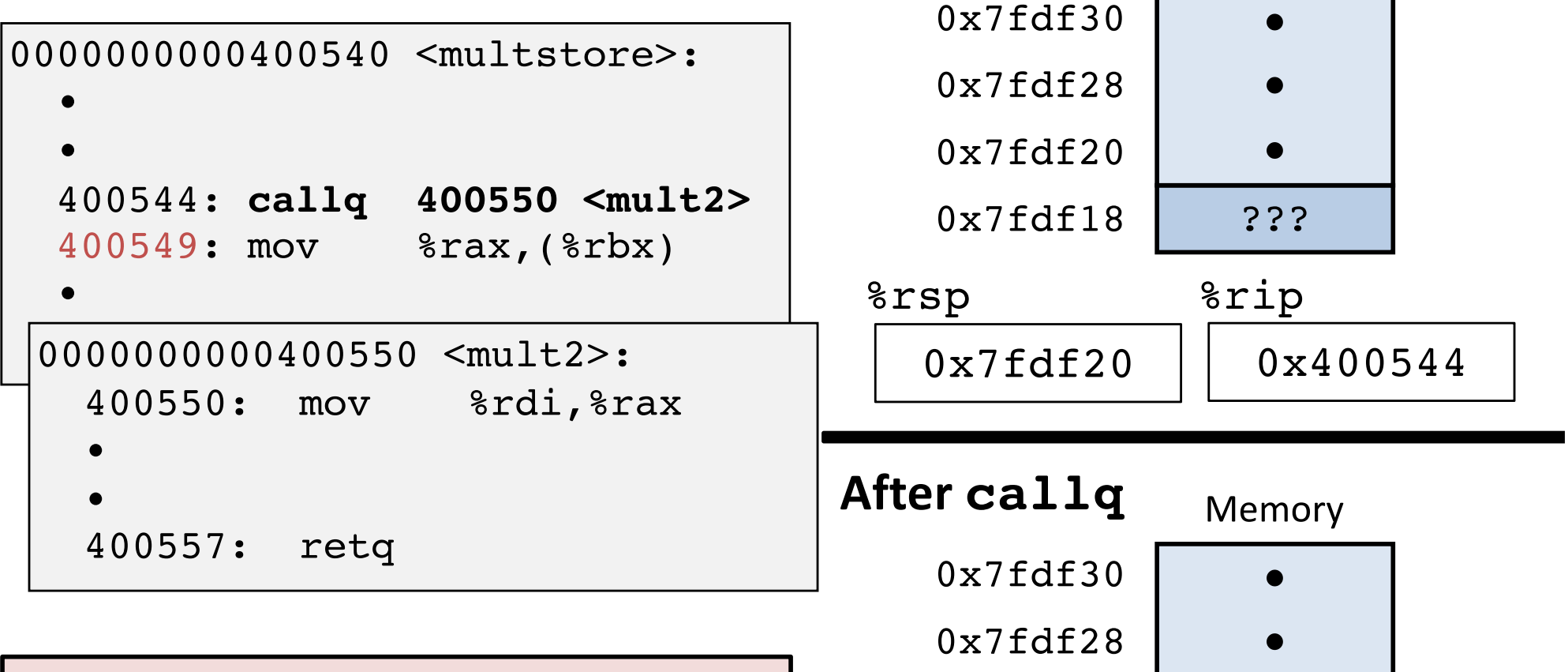

#### **callq** *target*

- 1. Push return address on stack
- 2. Jump to *target*

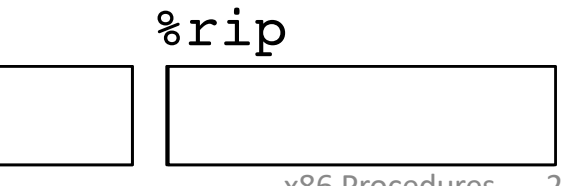

### **Return example**

•

•

•

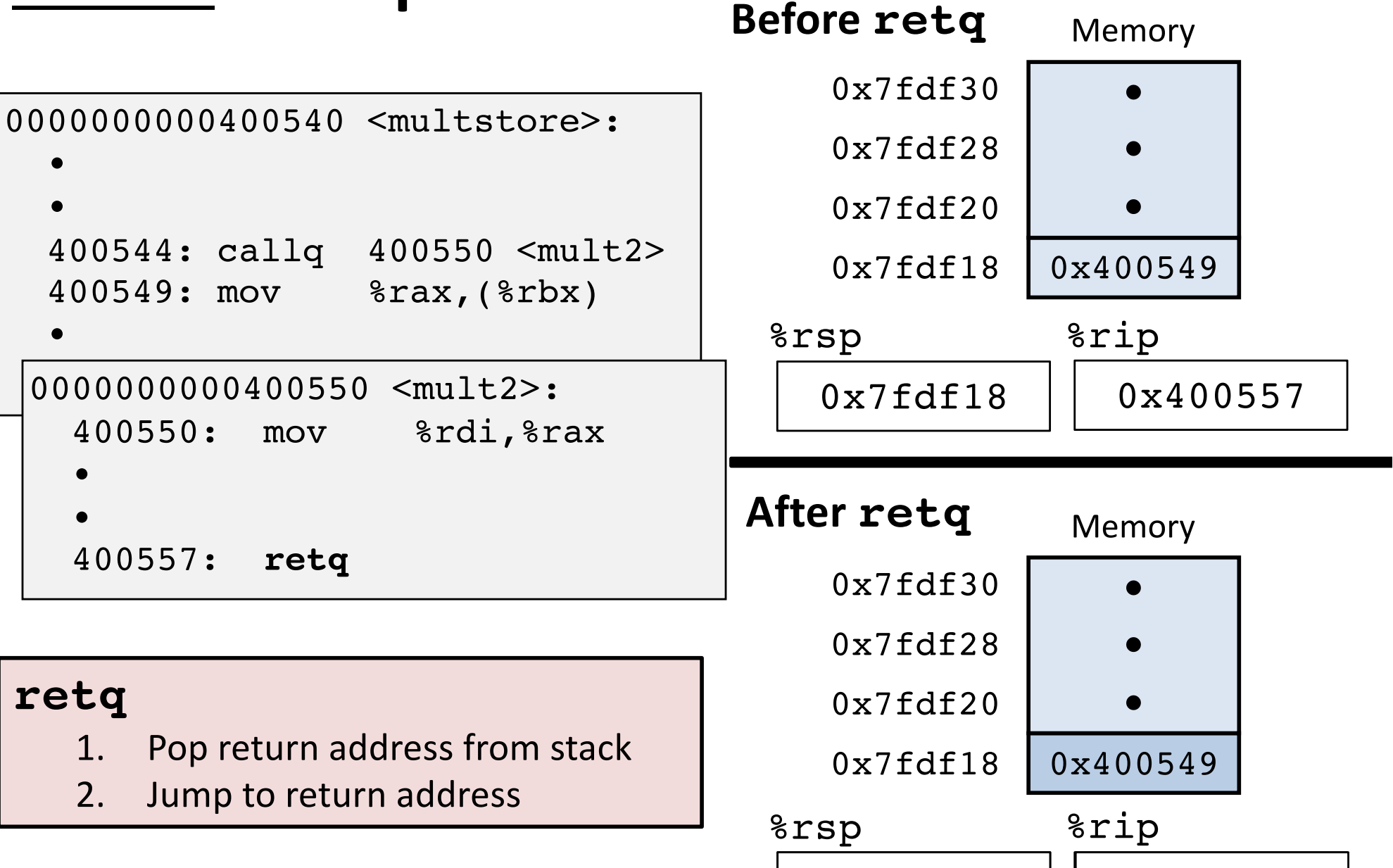

## **Procedure data flow** conventions

#### **First 6 arguments:** passed in **registers**

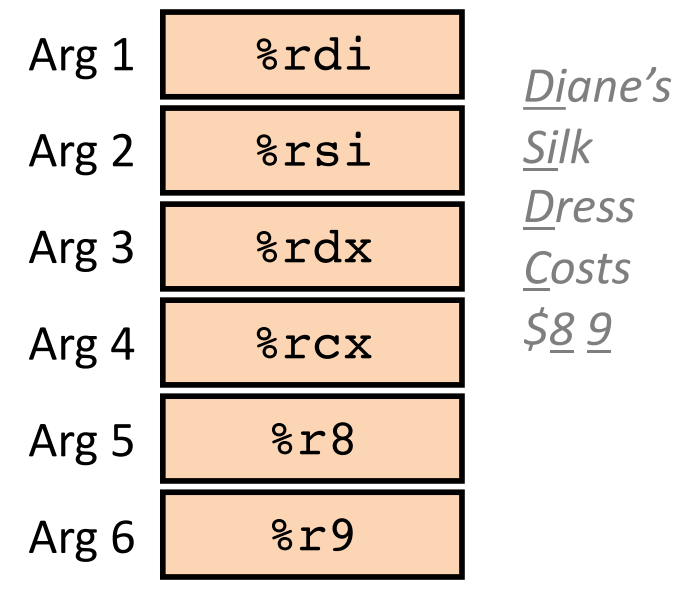

#### **Remaining arguments:** passed on **stack** (in memory)

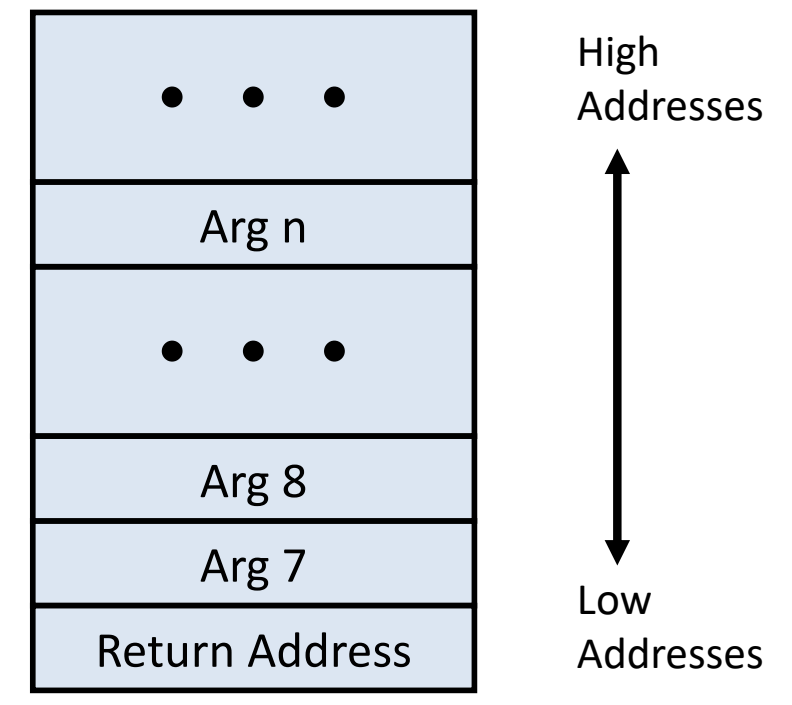

#### **Return value:**

passed in %rax

%rax

Allocate stack space for arguments only when needed.

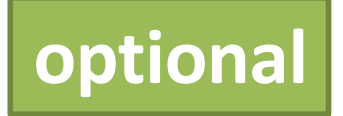

### **callq puzzle**

### callq next next: popq %rax

What gets stored into %rax?

Why is there no ret instruction corresponding to the call?

What does this code do? (Hint: unusual use of call.)

## **Procedure data flow puzzle**

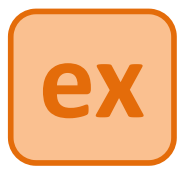

#### **C function body:**

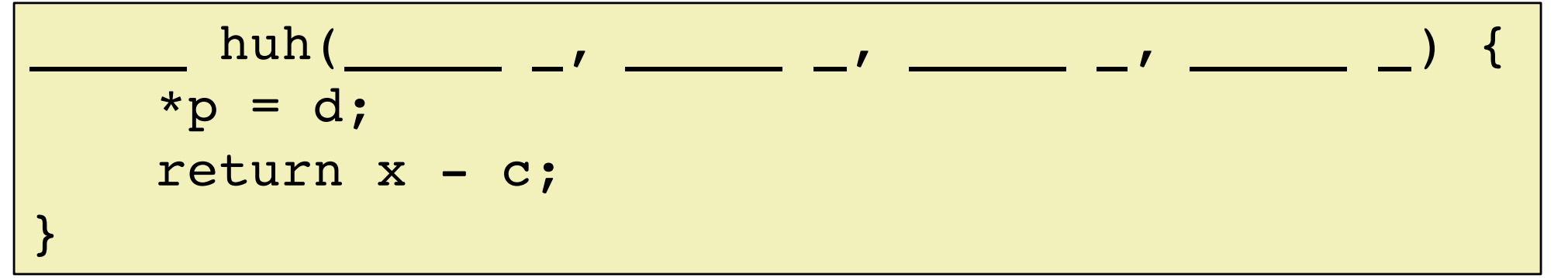

#### **Translated to x86 assembly:**

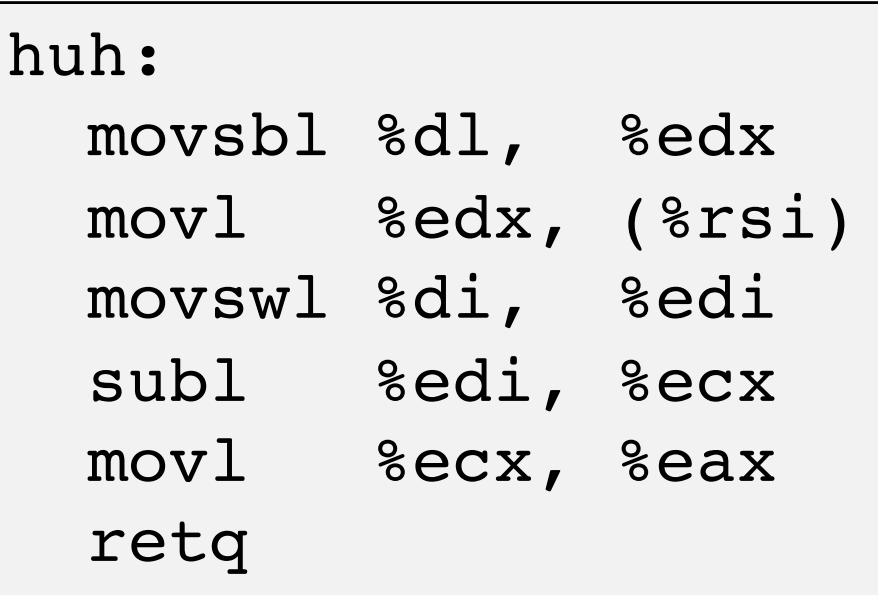

**Reverse engineer** the x86 huh procedure and the body of the C huh function to fill blanks in the C huh function header with:

- the parameter types / order; and
- the return type.

movsbl = **mov**e **s**ign-extending a **b**yte to a **l**ong (4-byte) movswl = **mov**e **s**ign-extending a **w**ord (2-byte) to a **l**ong (4-byte)

## **Procedure data flow puzzle**

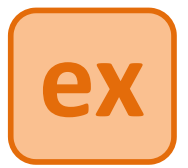

#### **C function body:**

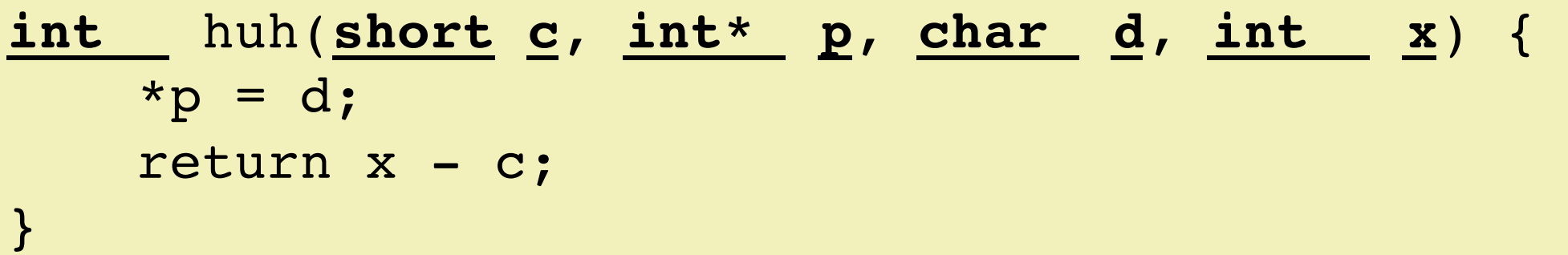

#### **Translated to x86 assembly:**

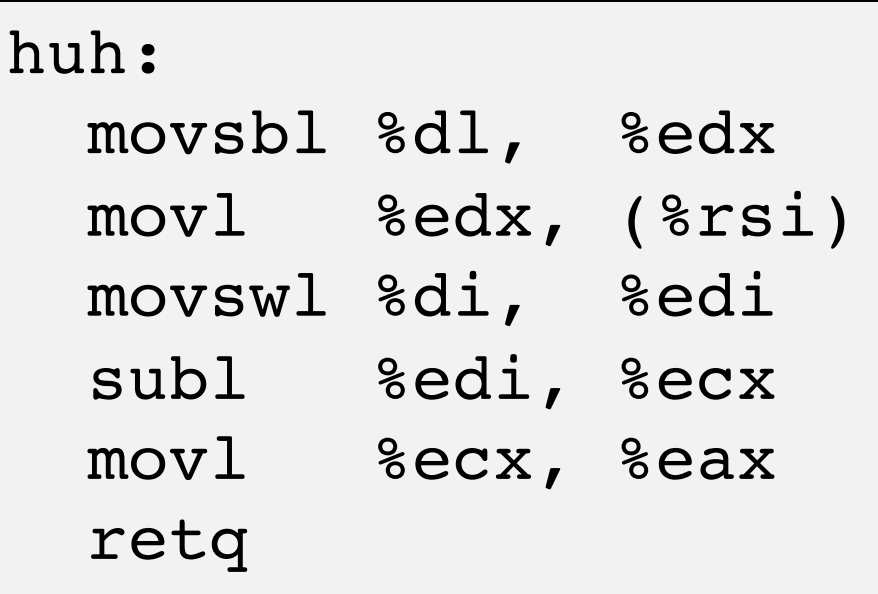

**Reverse engineer** the x86 huh procedure and the body of the C huh function to fill blanks in the C huh function header with:

- the parameter types / order; and
- the return type.

movsbl = **mov**e **s**ign-extending a **b**yte to a **l**ong (4-byte) movswl = **mov**e **s**ign-extending a **w**ord (2-byte) to a **l**ong (4-byte)

## **Procedure call / stack frame example**

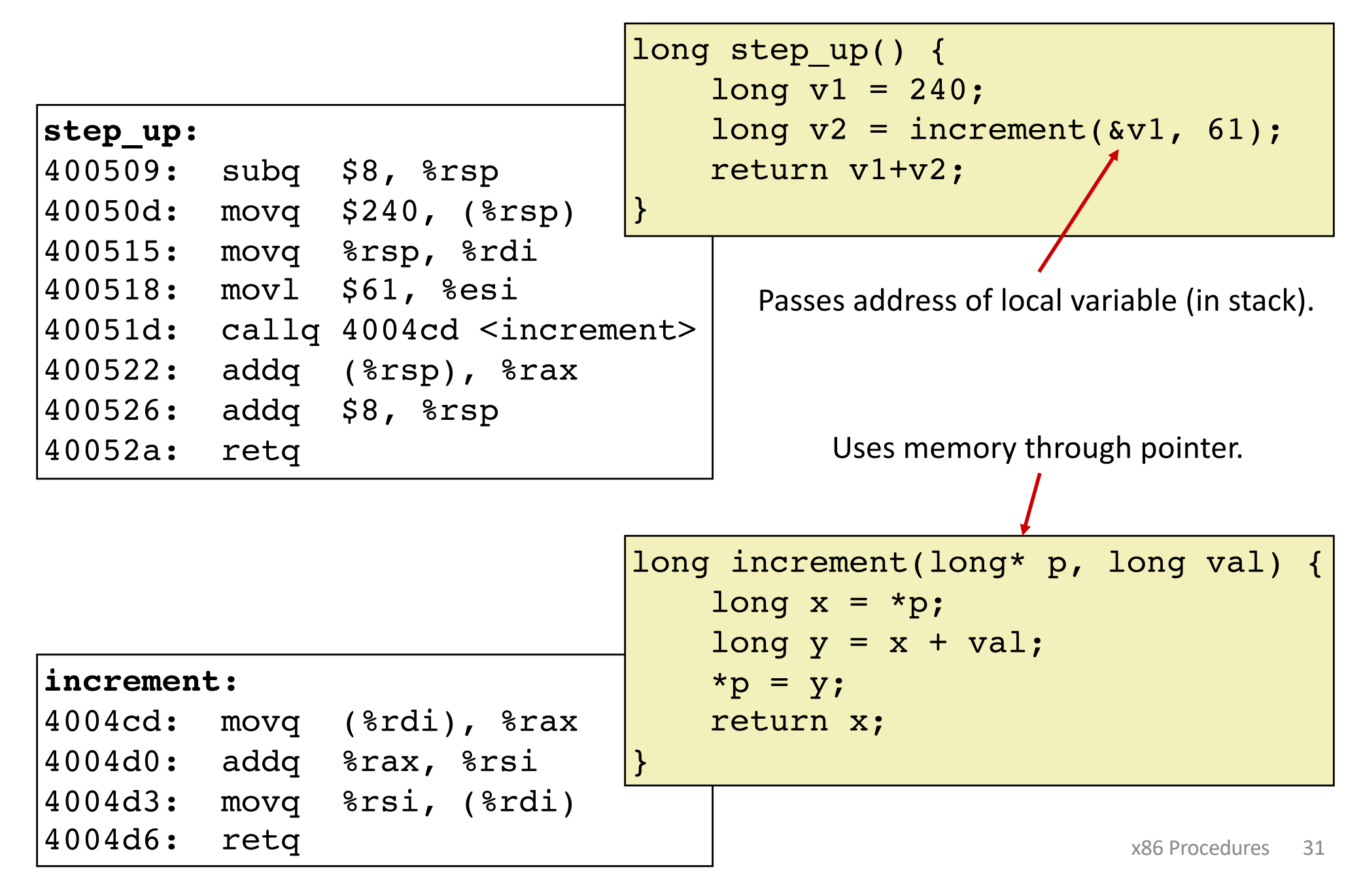

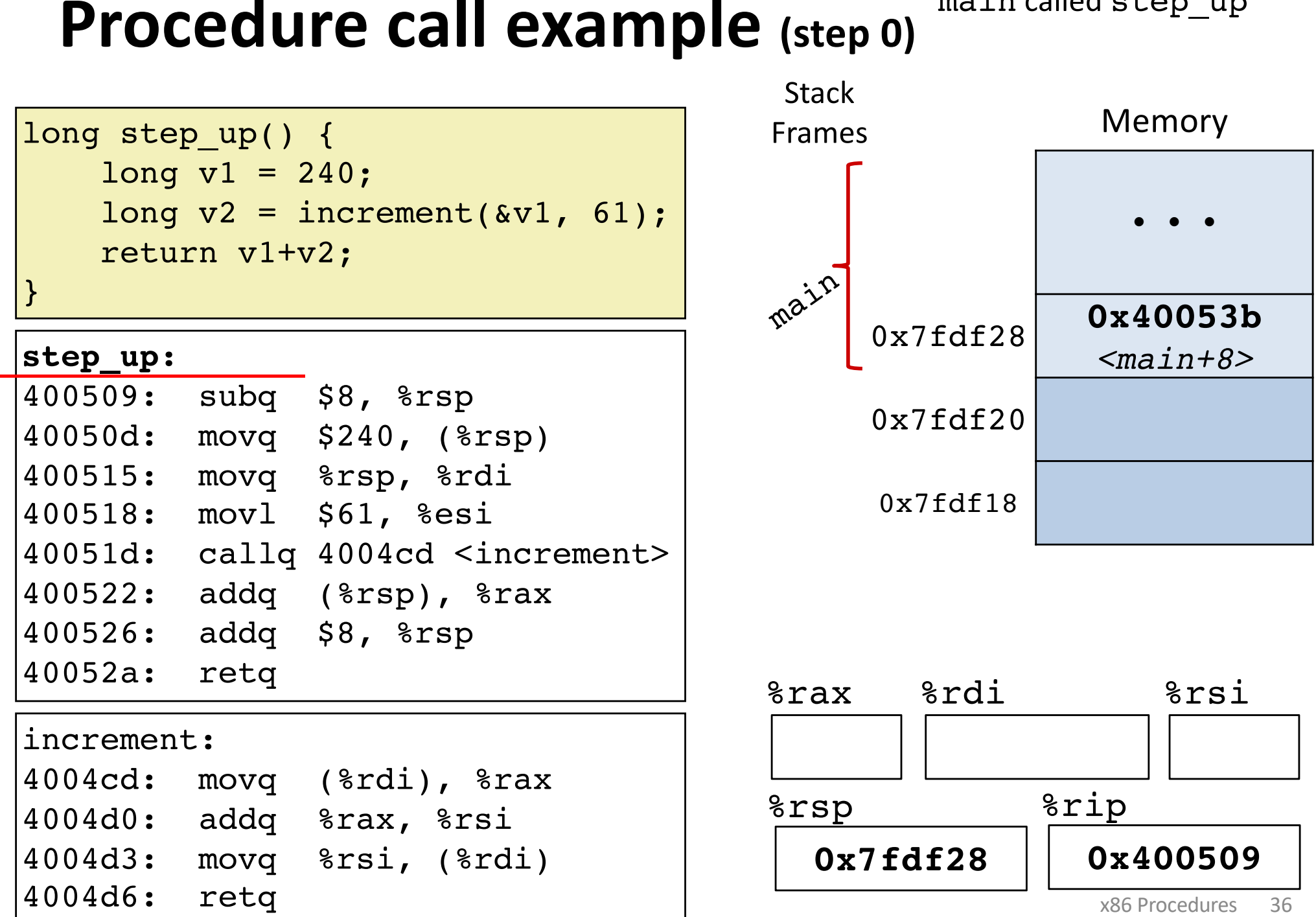

main called step\_up

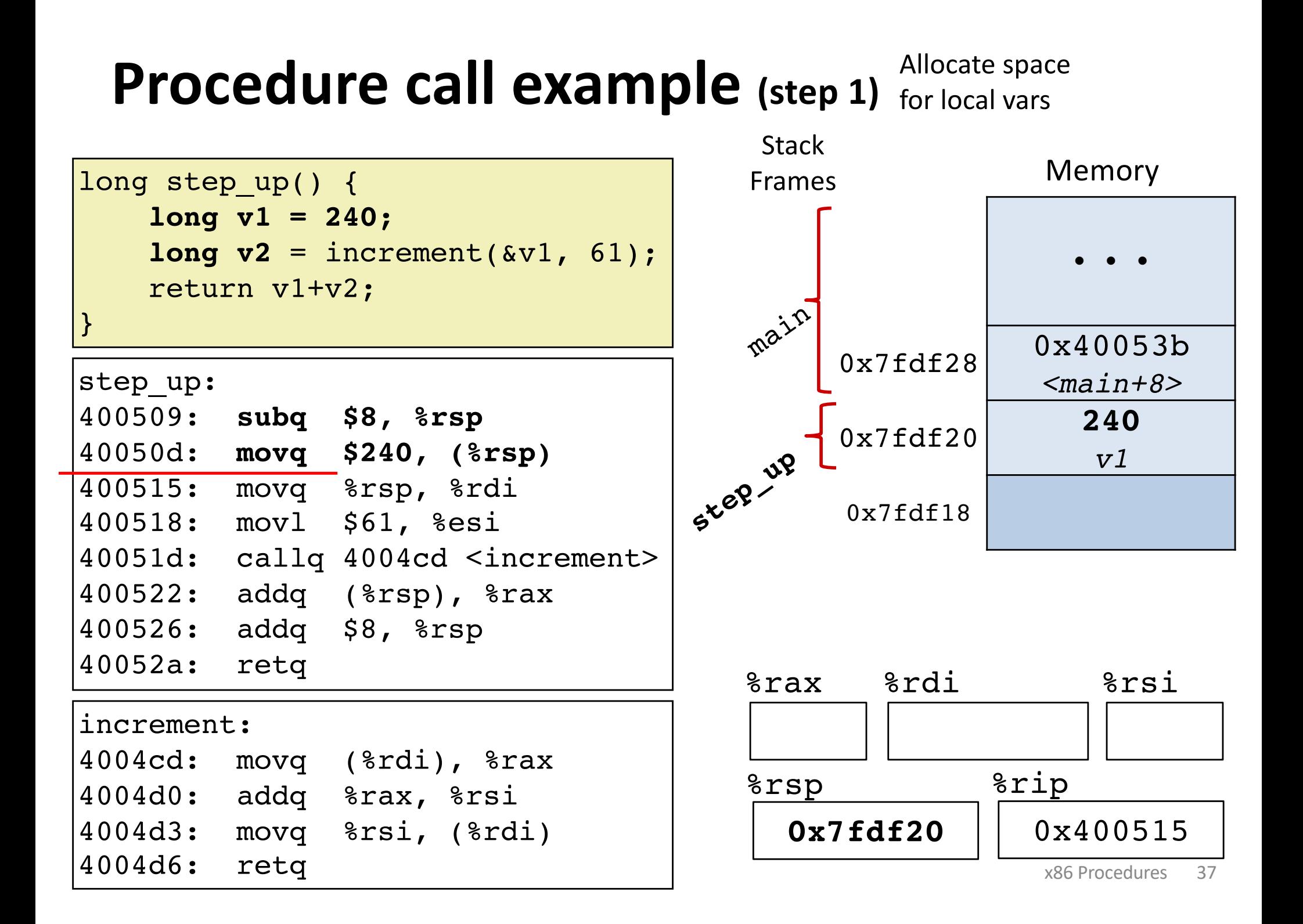

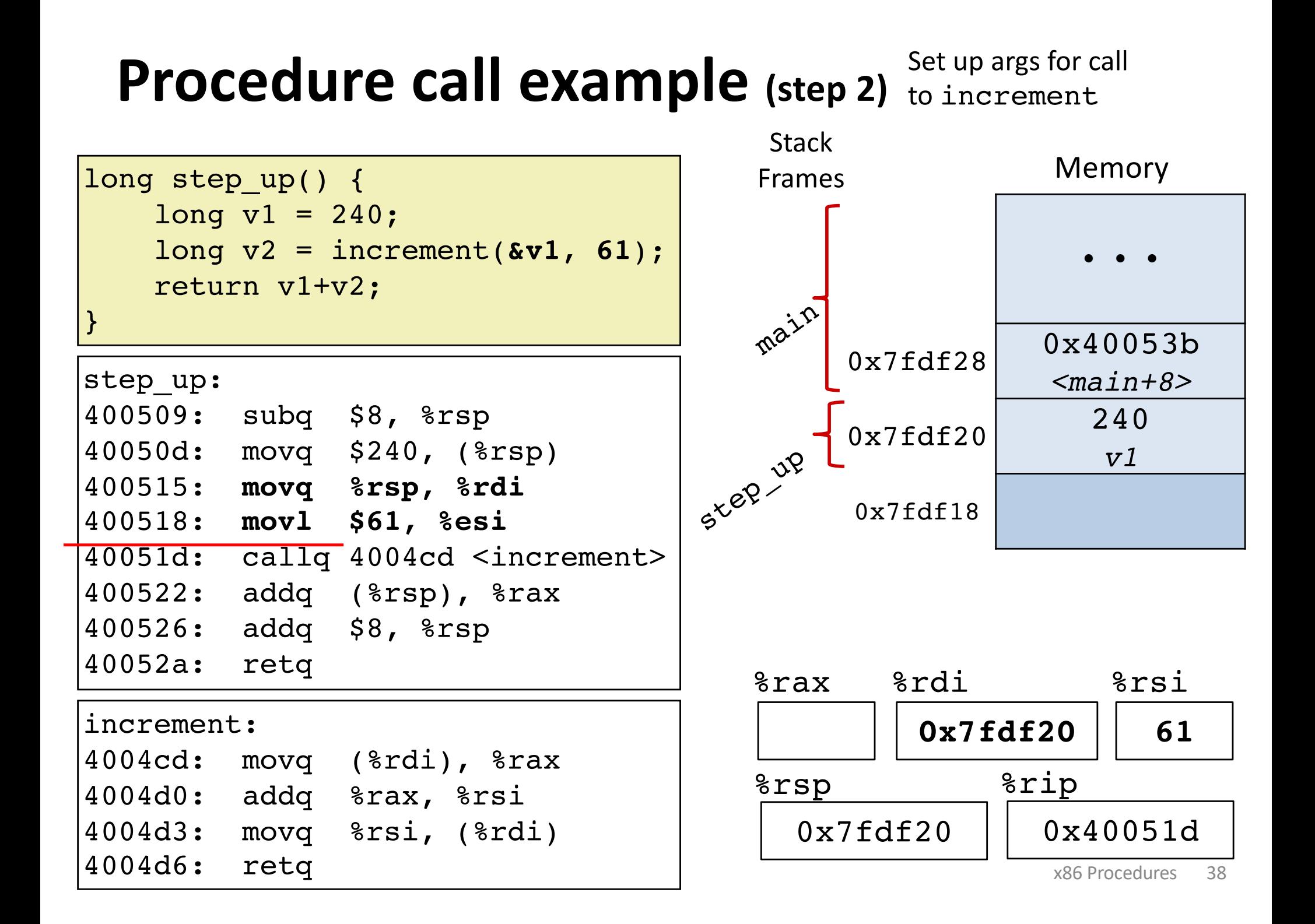

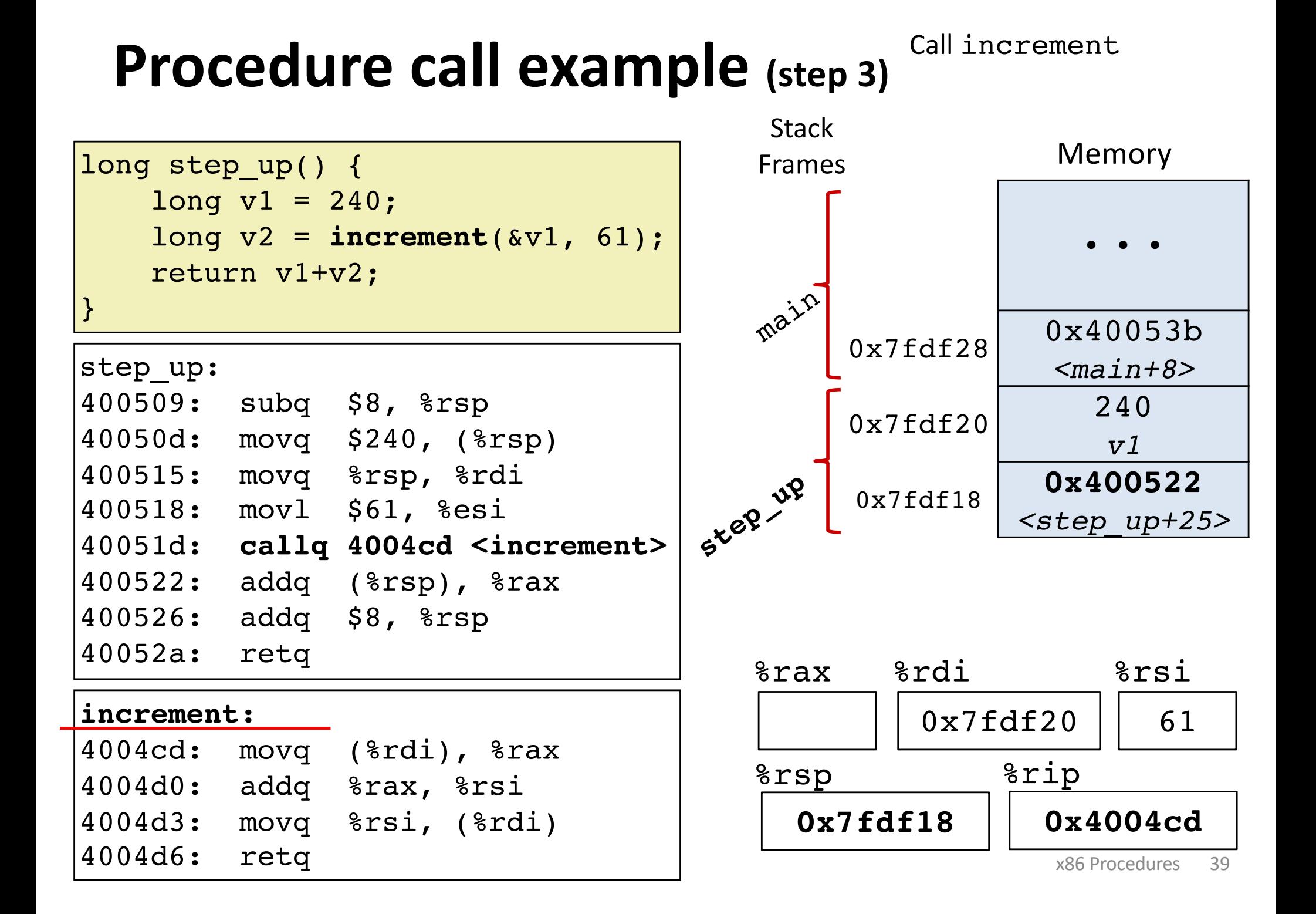

### **Procedure call example (step 4)**

Run increment

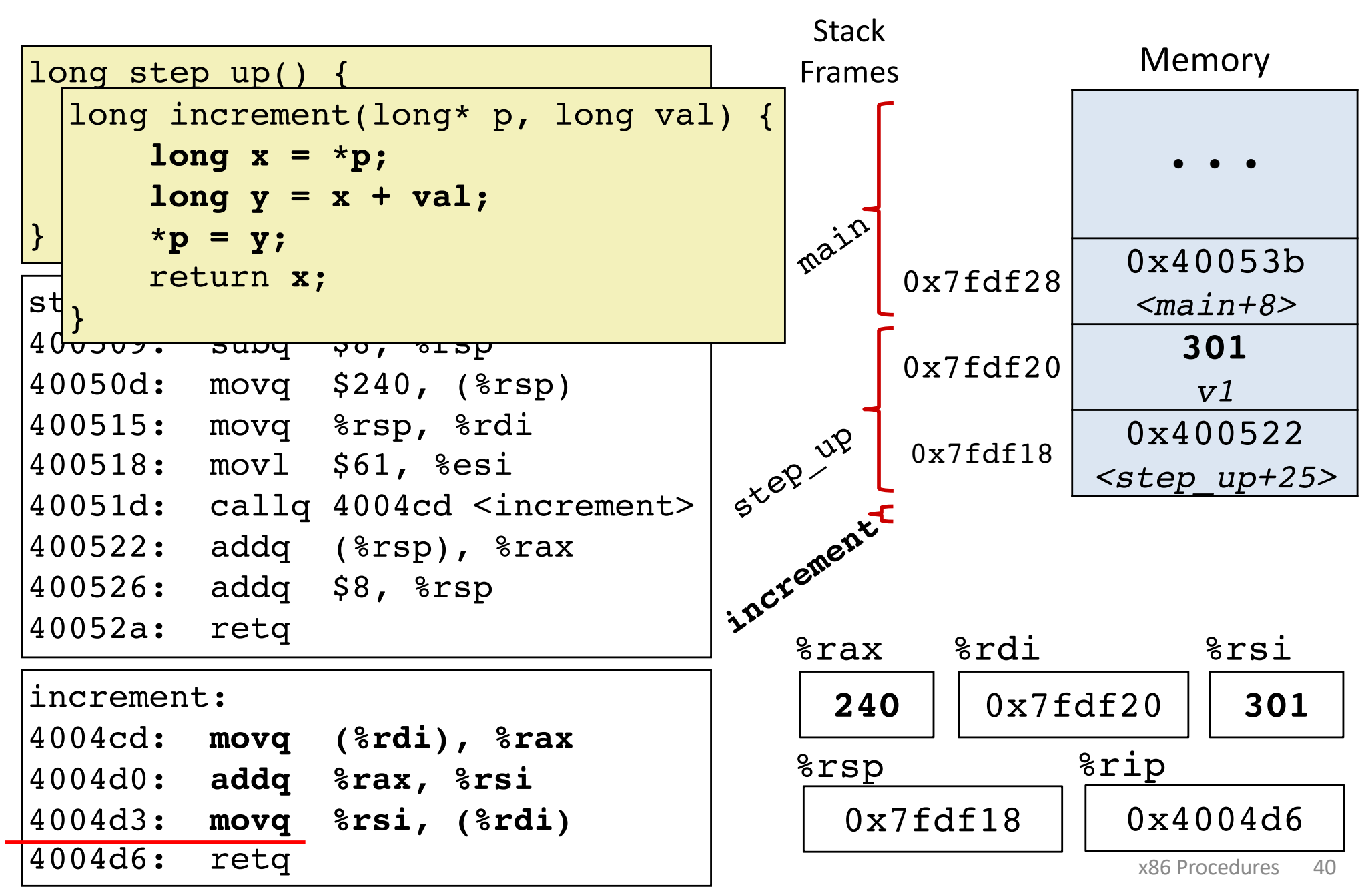

#### **Procedure call example (step 5a)** to step\_up Return from increment

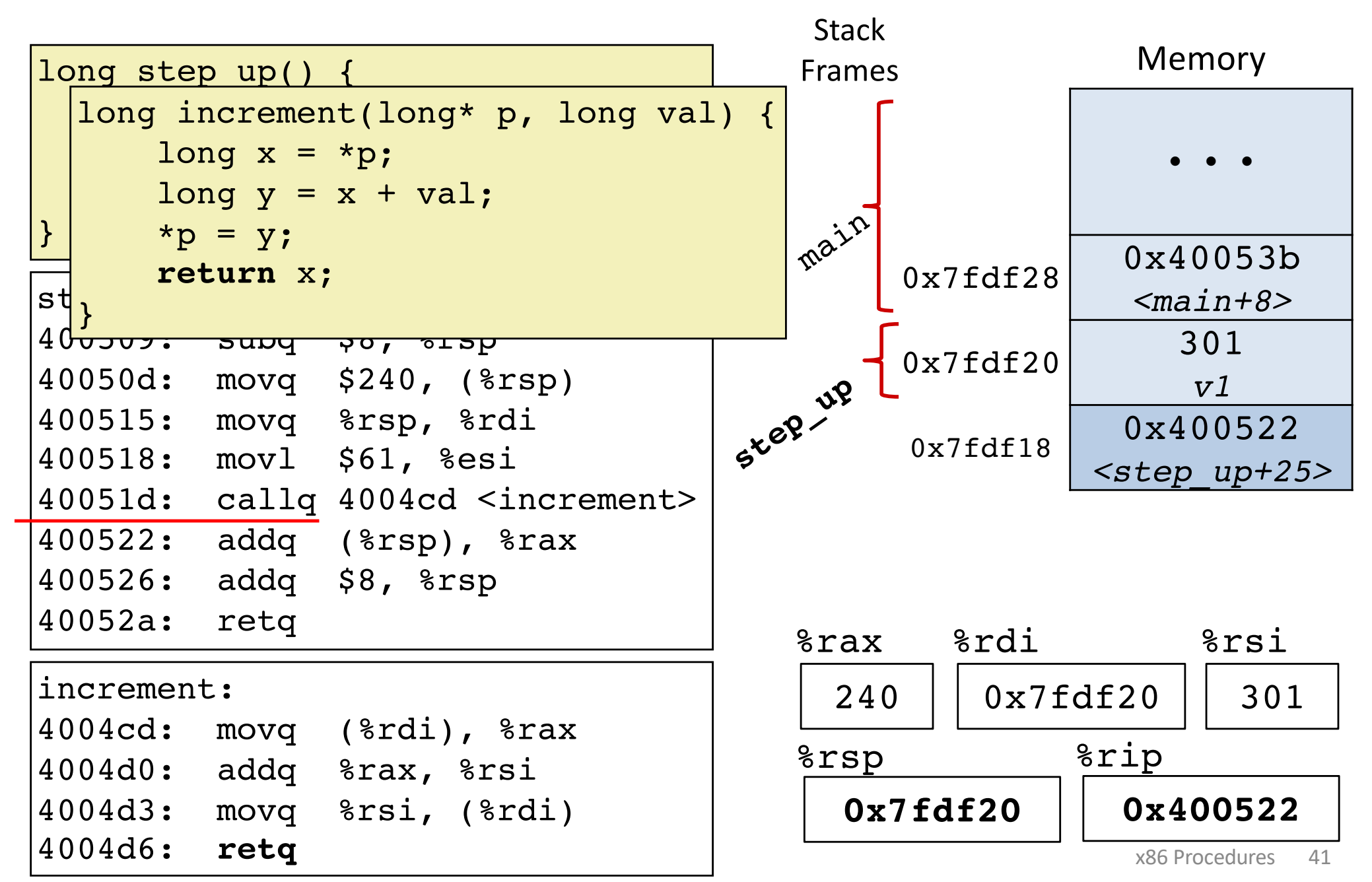
## **Procedure call example (step 5b)** to step\_up Return from increment

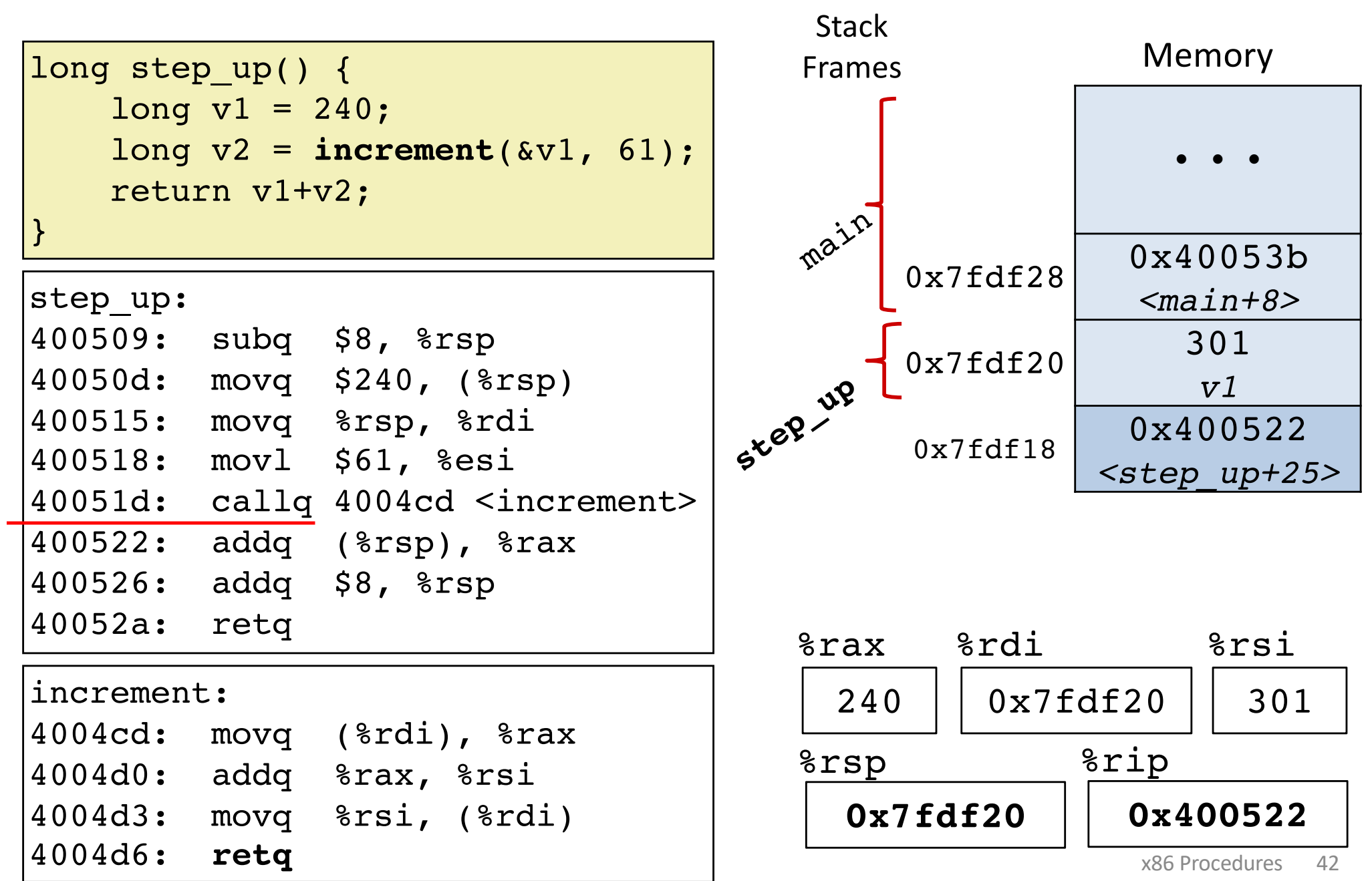

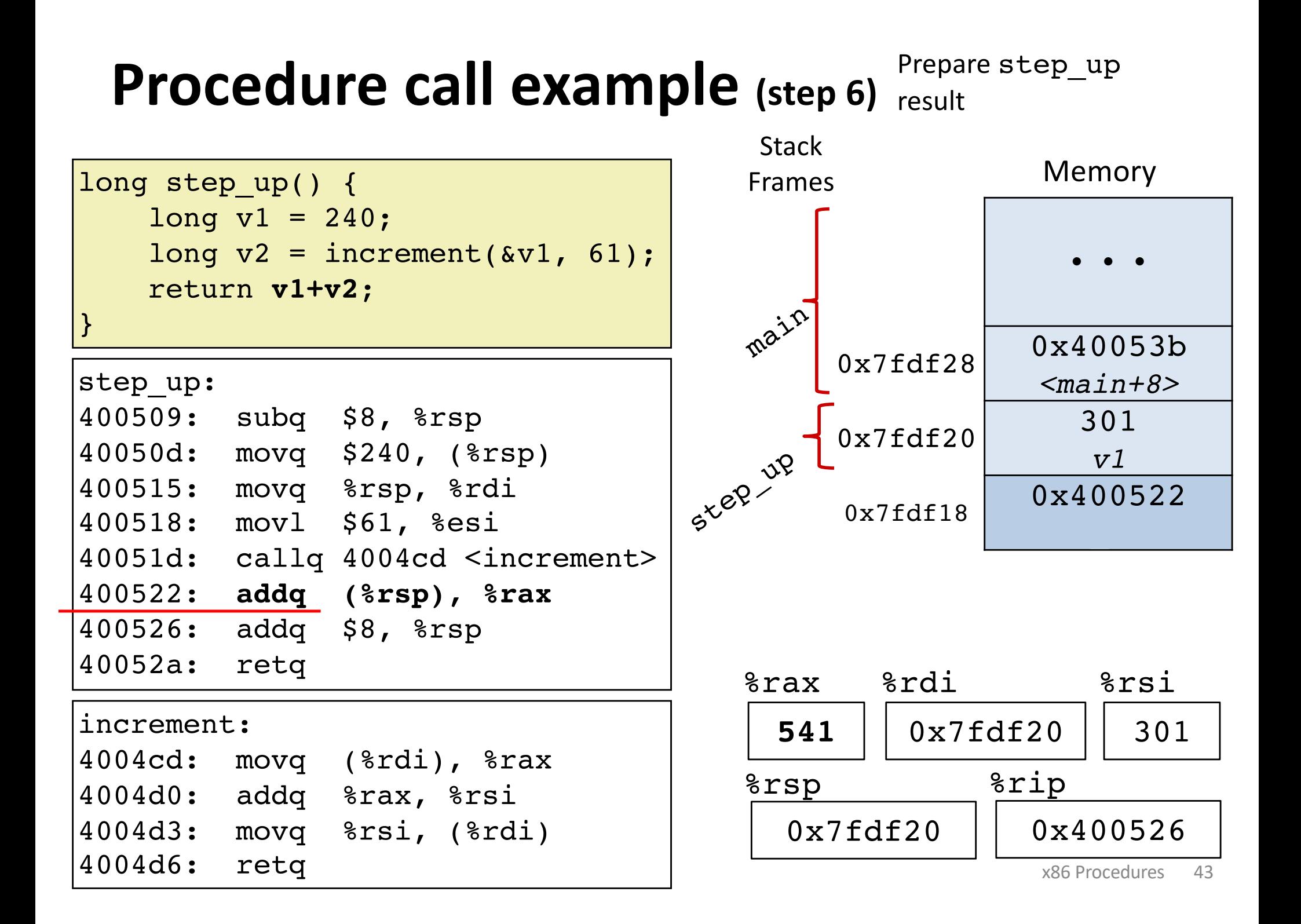

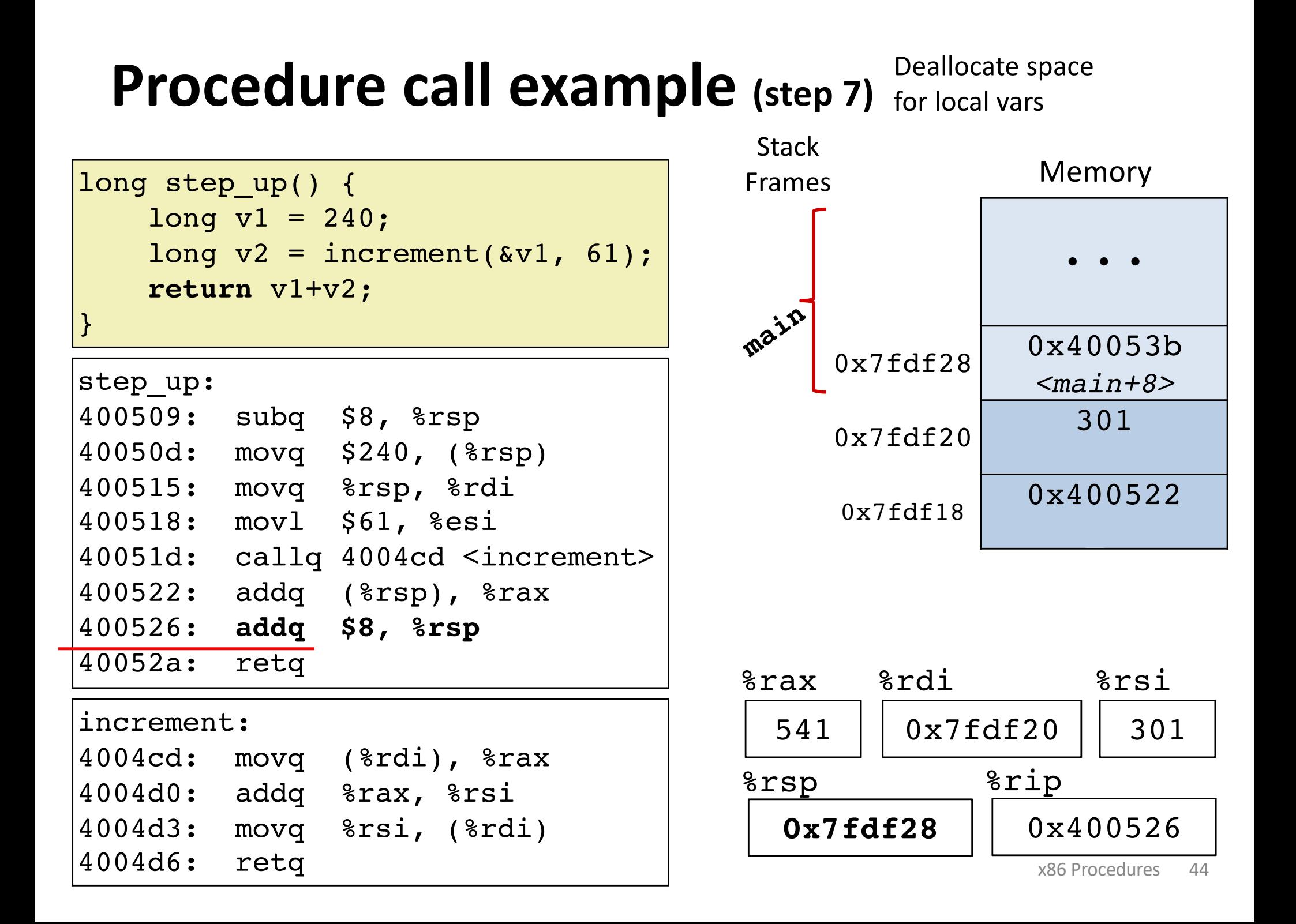

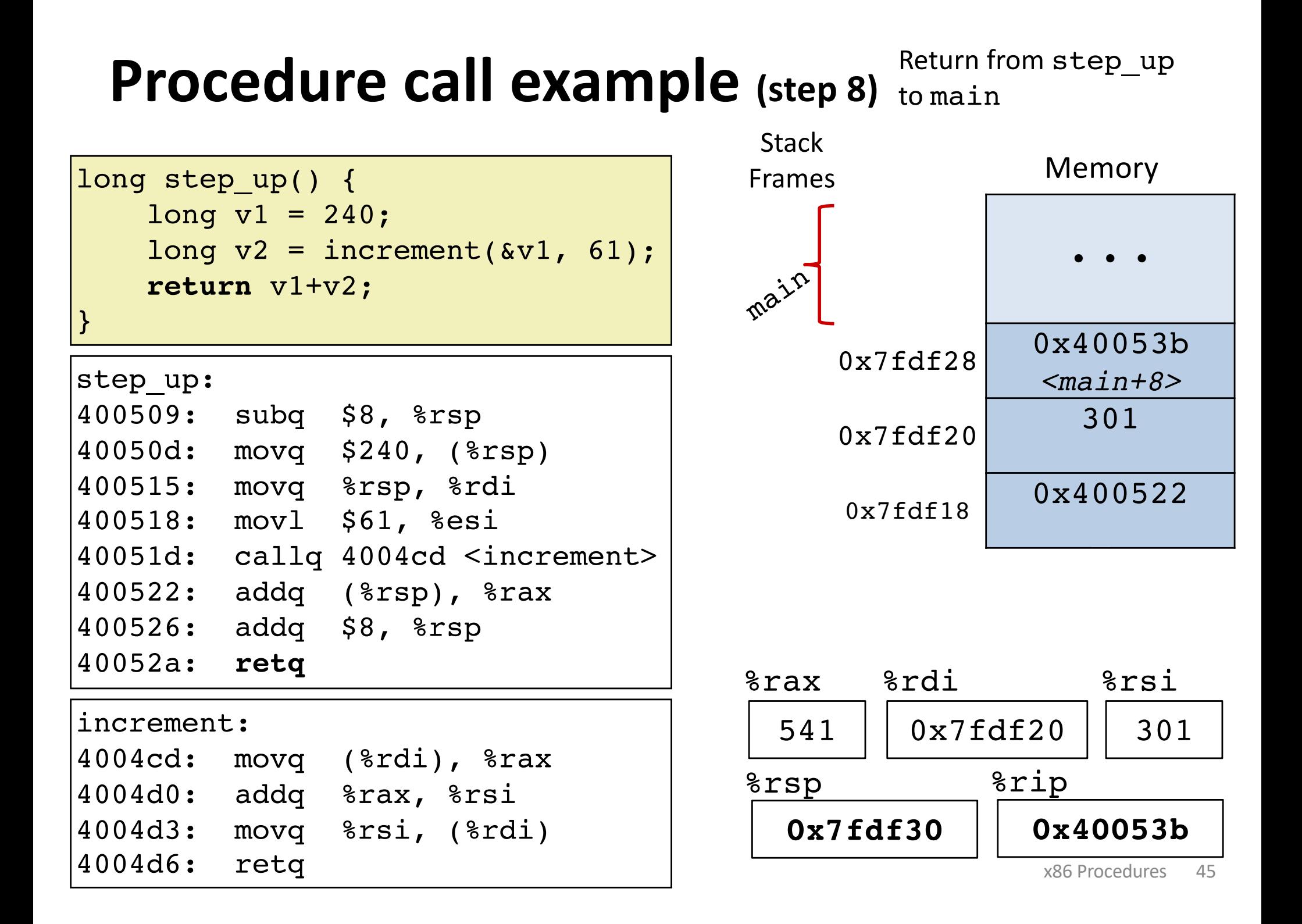

# **Implementing procedures**

- 1. How does a caller pass arguments to a procedure?
- 2. How does a caller receive a return value from a procedure? ✓
- 3. Where does a procedure store local variables?
- 4. How does a procedure know where to return (what code to execute next when done)?
- 5. How do procedures share limited registers and memory? **??**

✓

✓

✓

# **Register saving conventions**

## yoo calls who: *Caller Callee*

Will register contents still be there after a procedure call?

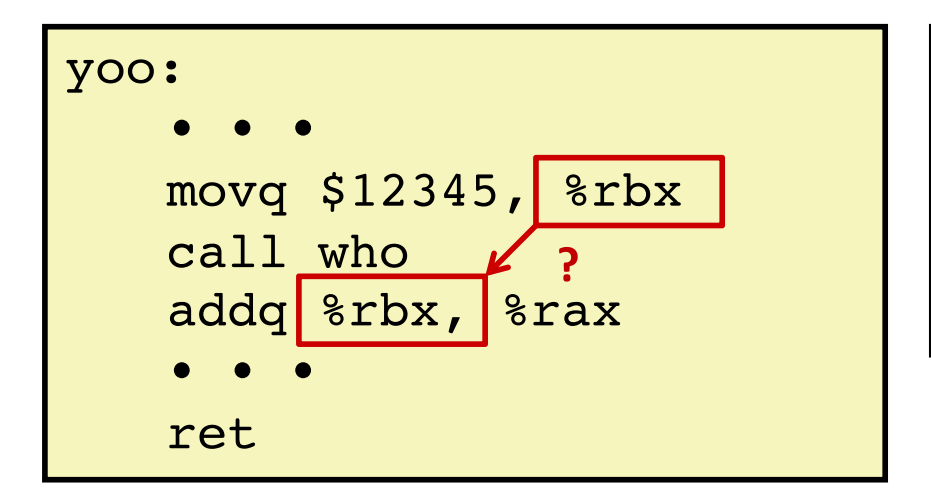

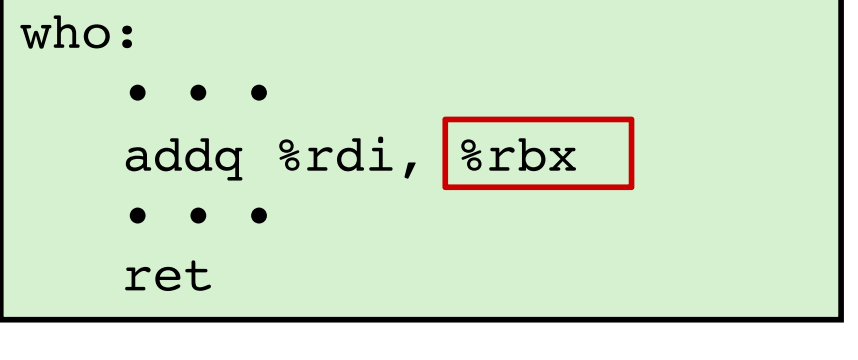

Conventions:

*Caller Save Callee Save*

## **x86-64 register conventions**

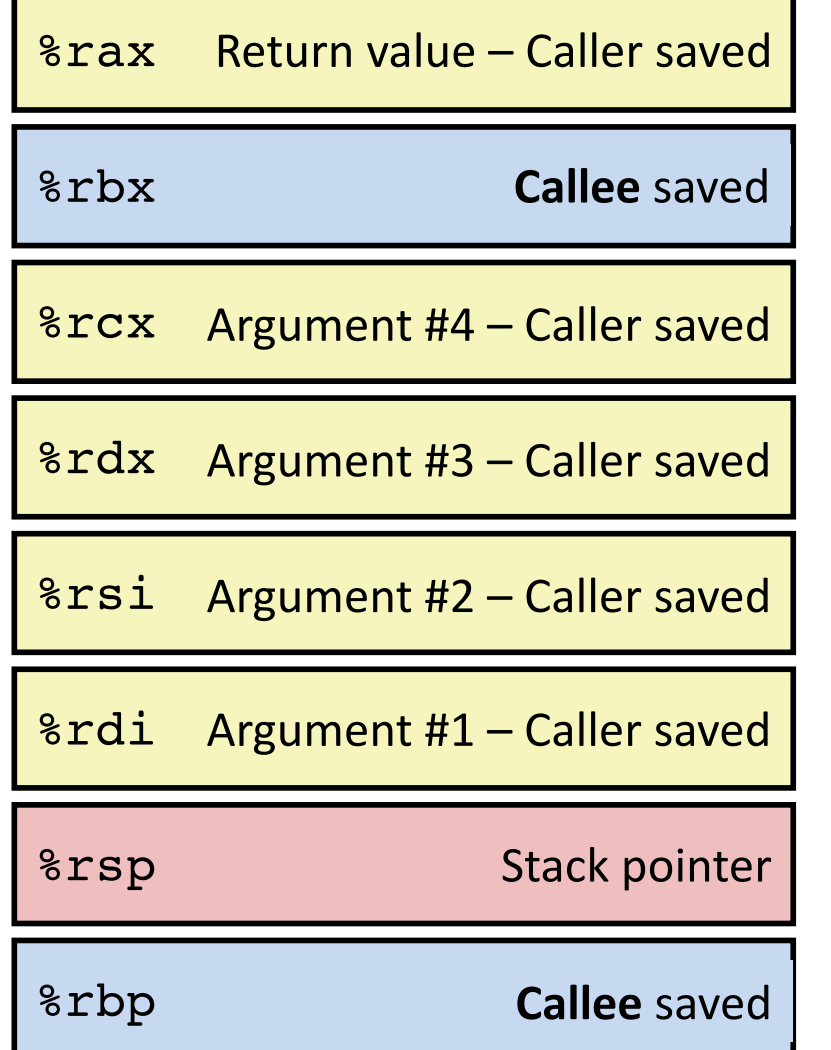

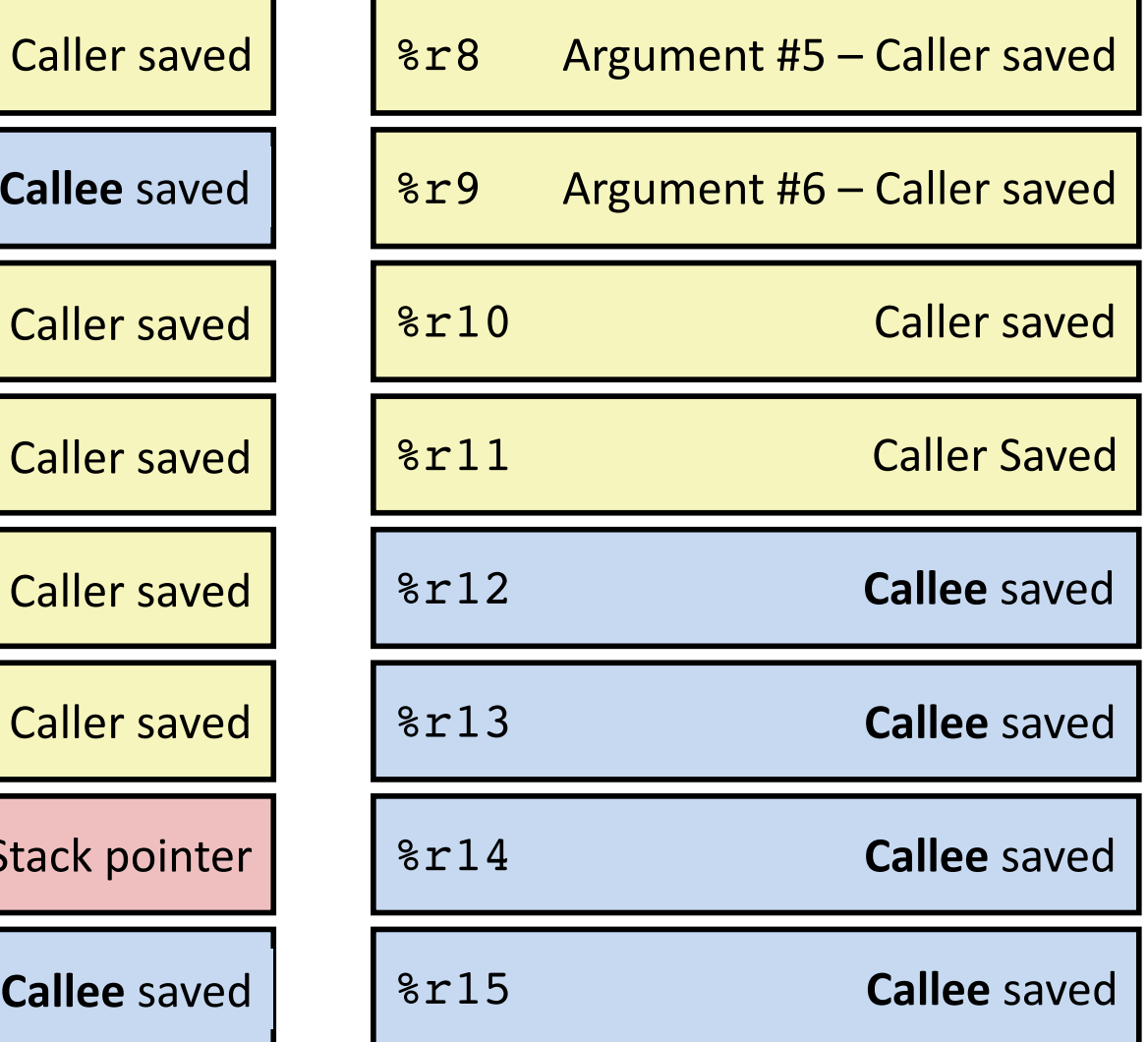

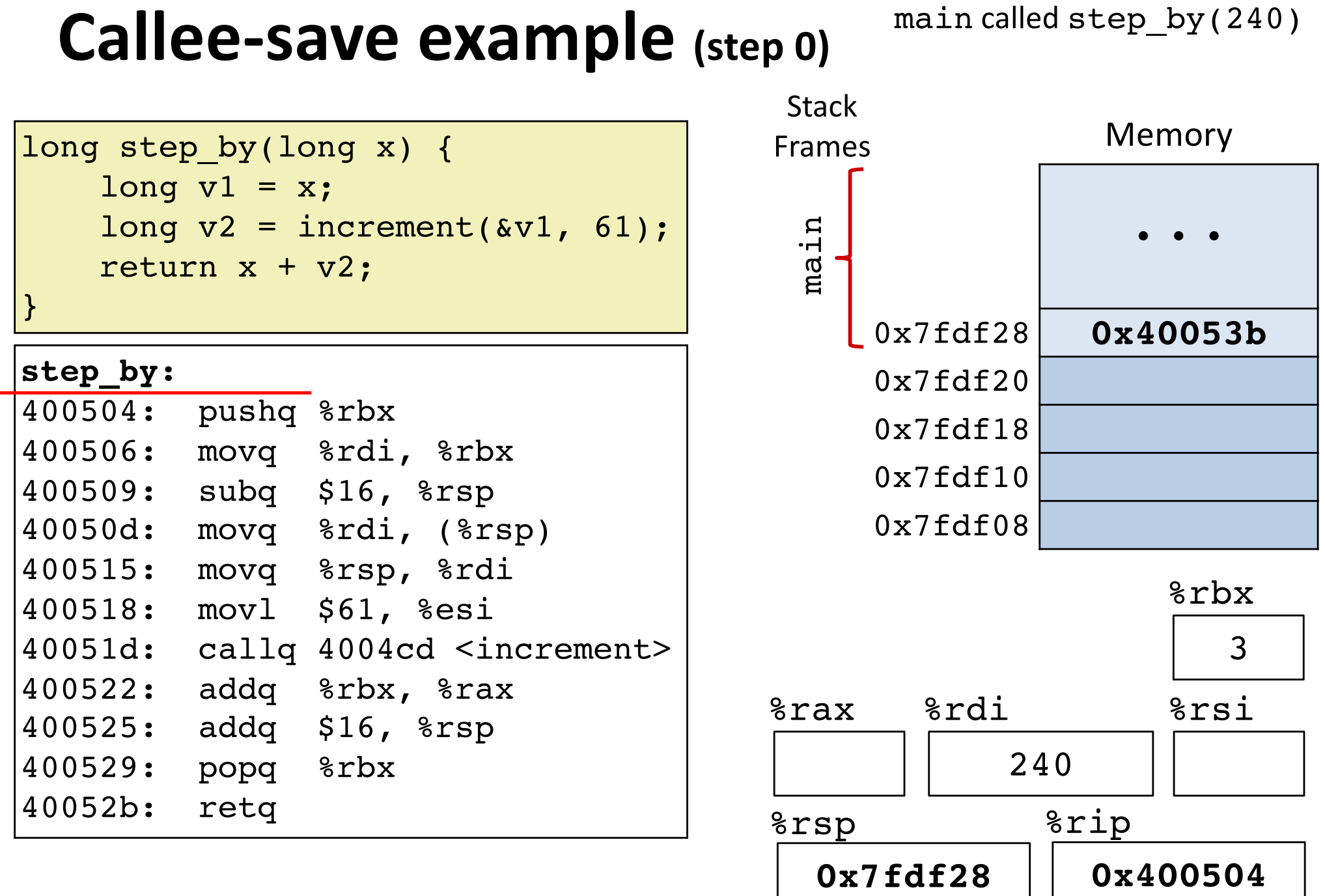

#### step by: 400504: **pushq %rbx** 400506: movq %rdi, %rbx 400509: subq \$16, %rsp 40050d: movq %rdi, (%rsp) 400515: movq %rsp, %rdi 400518: movl \$61, %esi 40051d: callq 4004cd <increment> 400522: addq %rbx, %rax 400525: addq \$16, %rsp 400529: popq %rbx 40052b: retq long step\_by(long x) {  $long v1 = x;$ long  $v2 = increment(\&v1, 61)$ ; return x + v2; } **0x7fdf20** %rsp 0x400506 %rip %rax %rsi %rdi 240 Memory • • • 0x7fdf28 0x40053b 0x7fdf20 **3** 0x7fdf18  $0x7fdf10$ 0x7fdf08 main **Stack** Frames 3 %rbx **step\_by**

## **Callee-save example (step 1)**

#### Save register  $s$ rbx

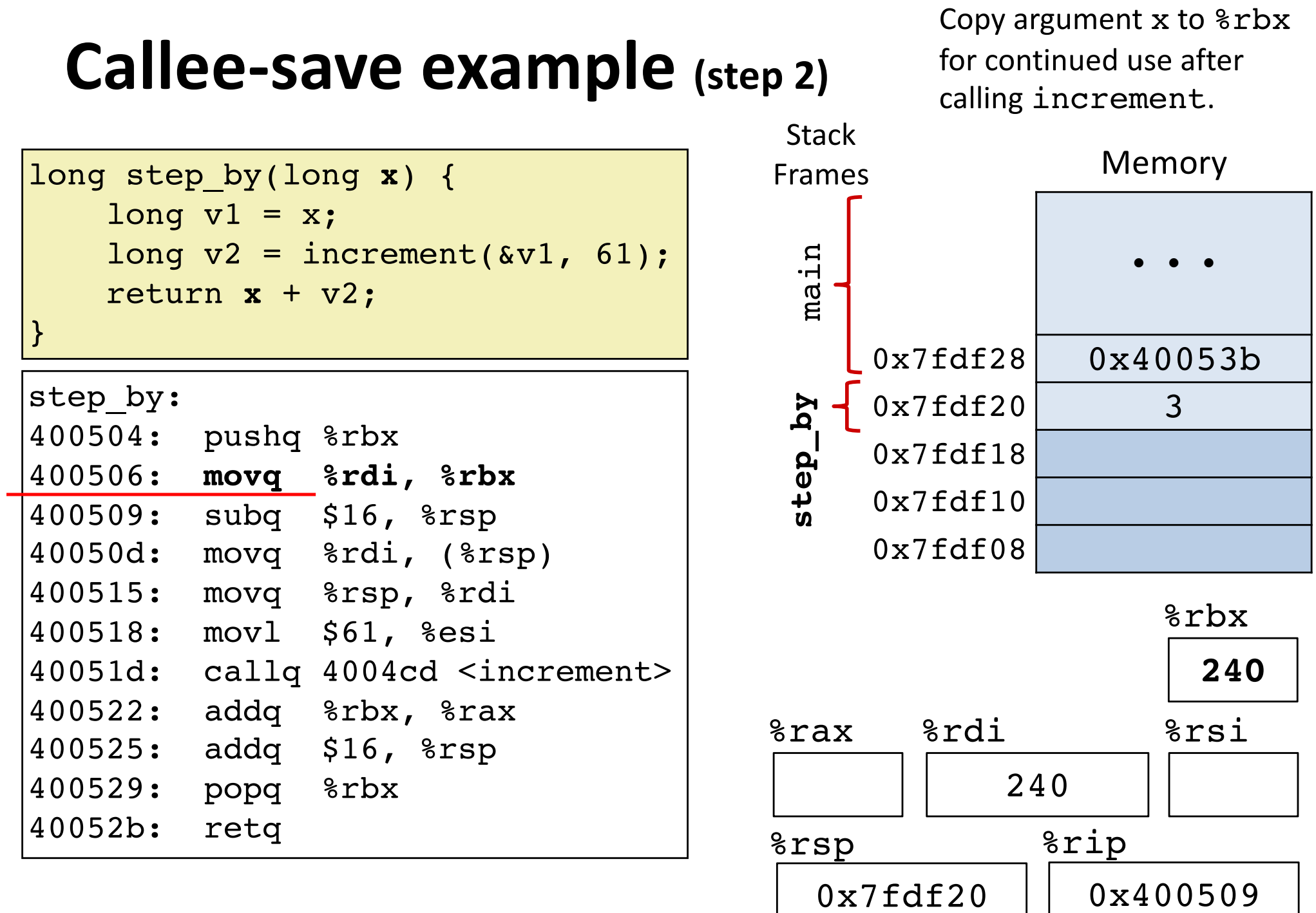

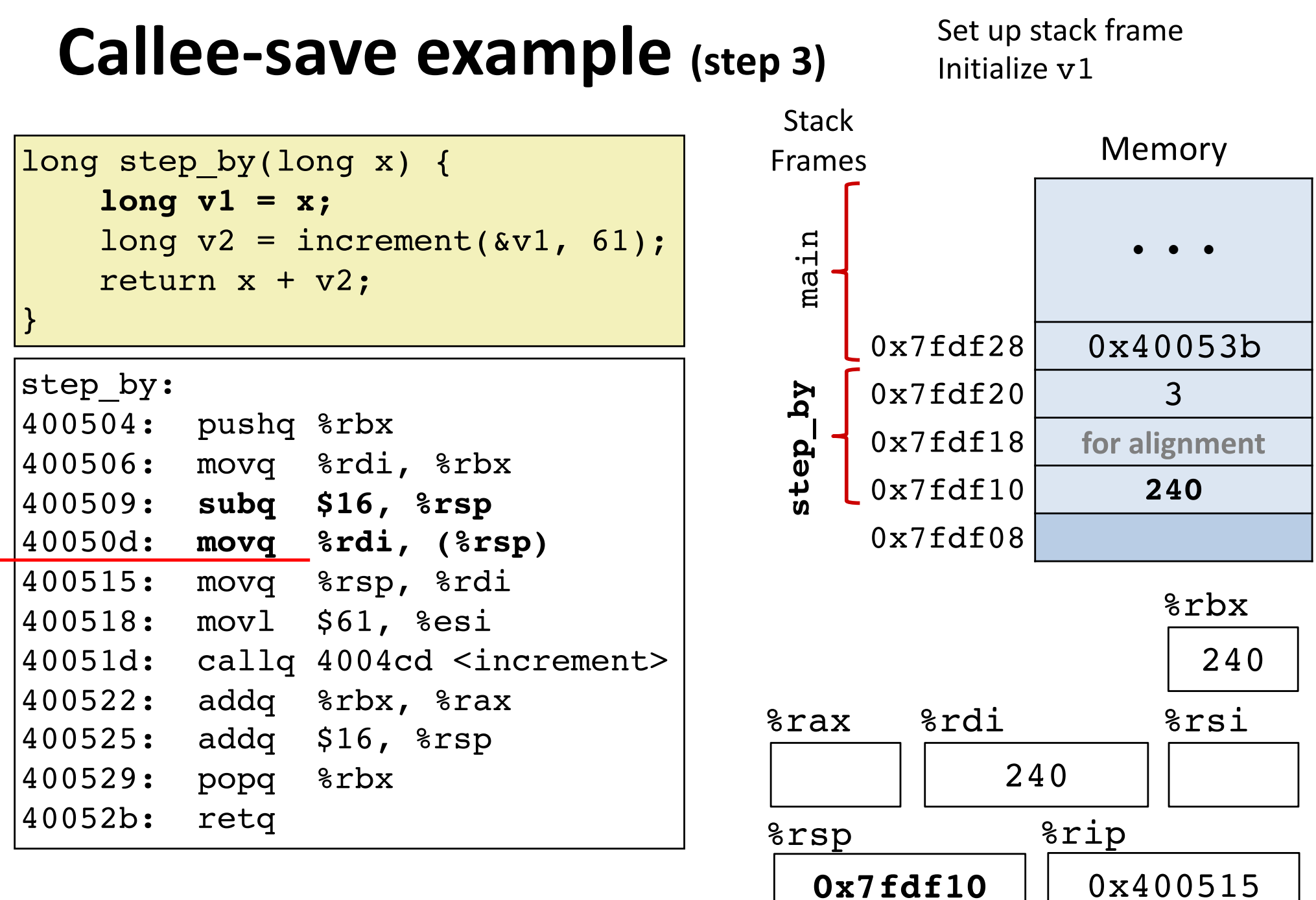

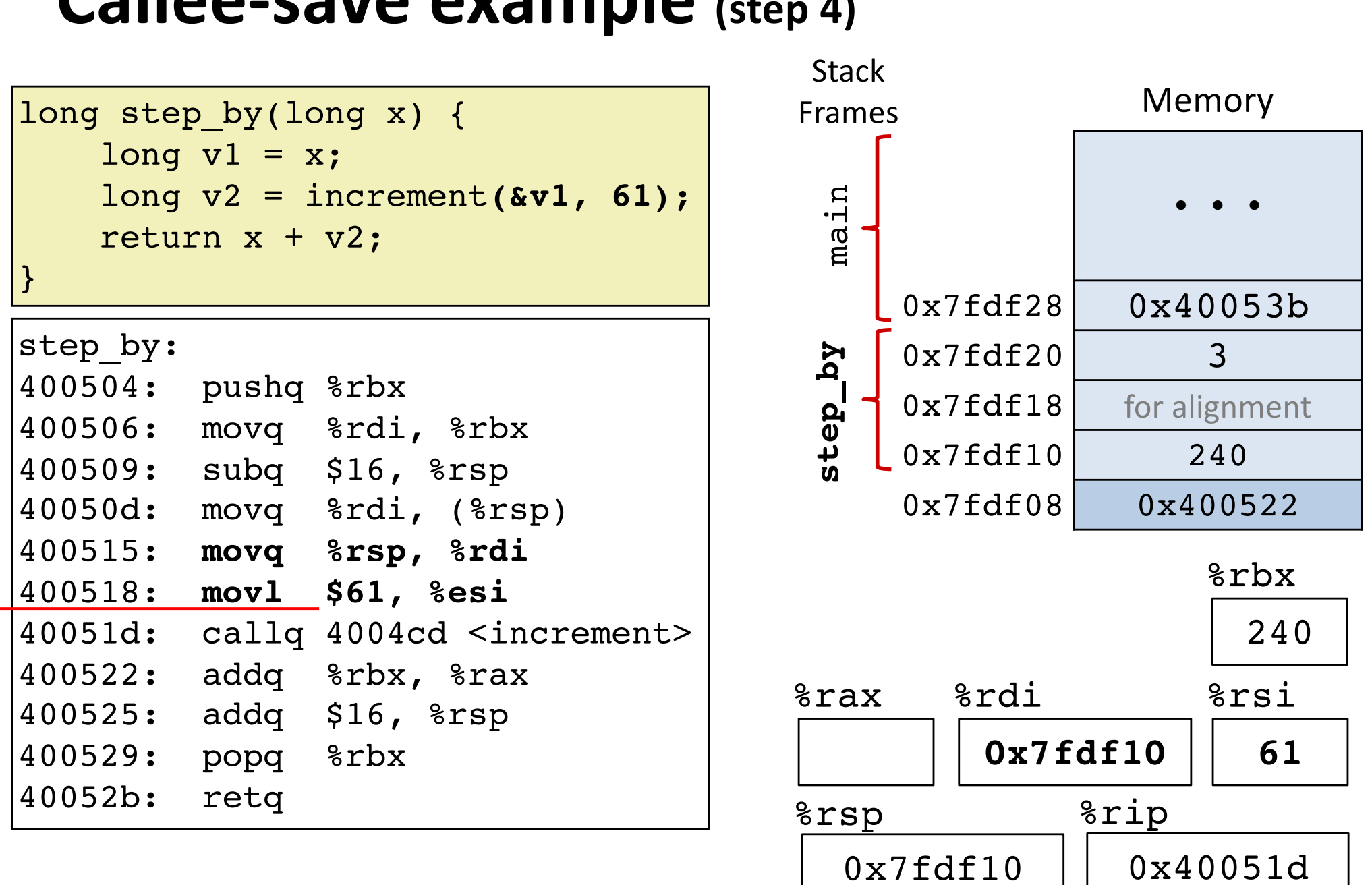

## Callon-cave example (step)

### Set up arguments

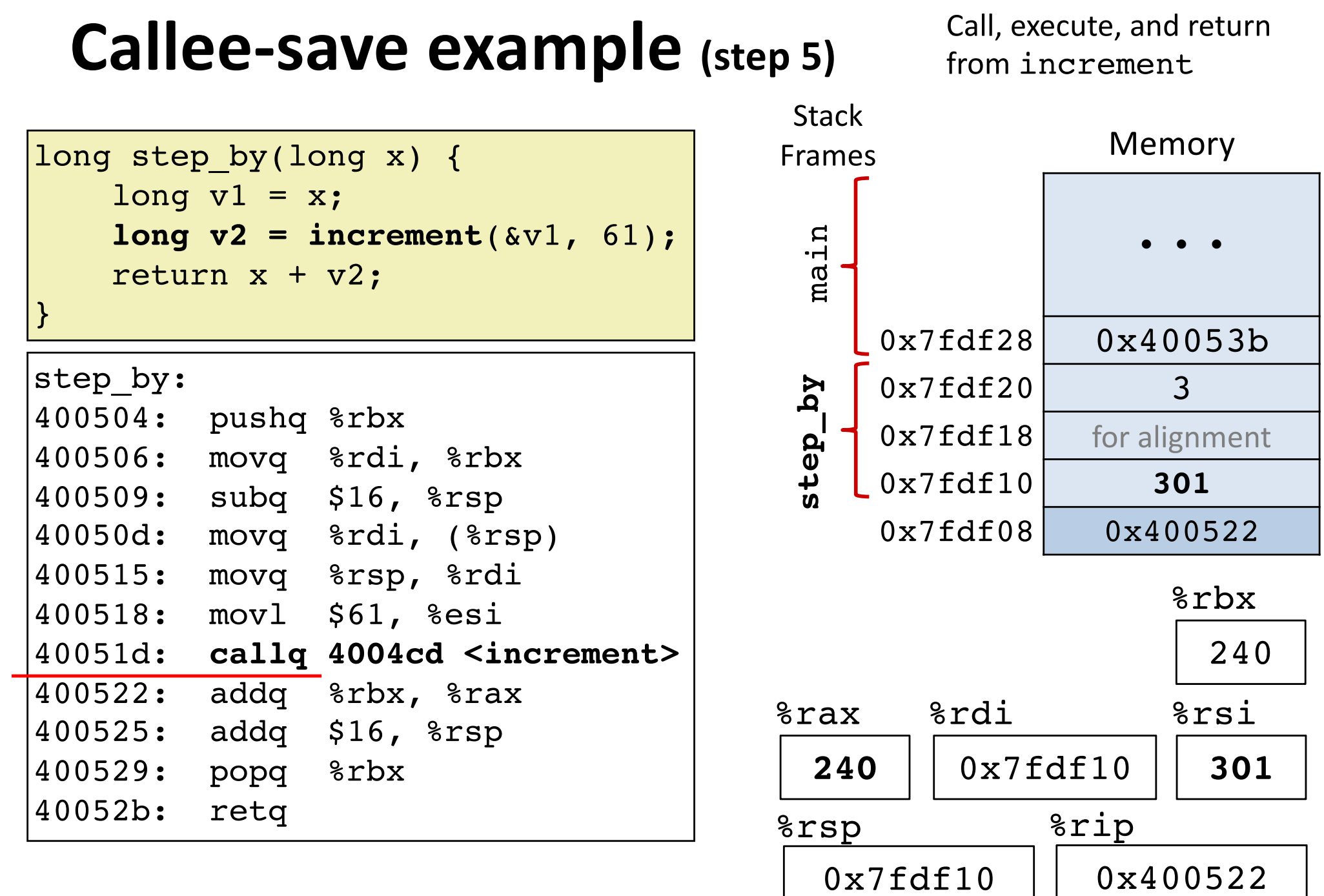

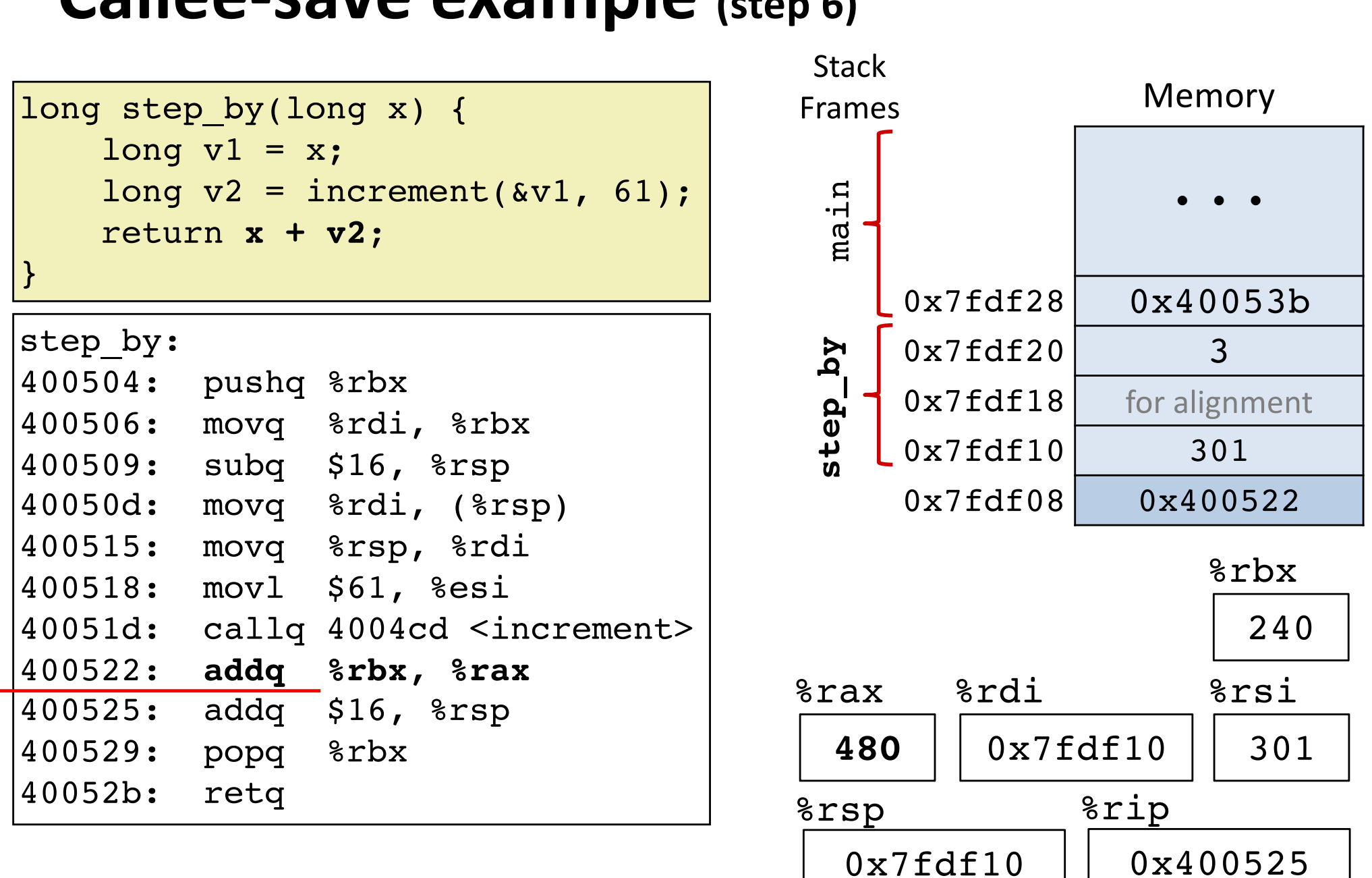

## **Callee-save example (step 6)**

### Prepare return value

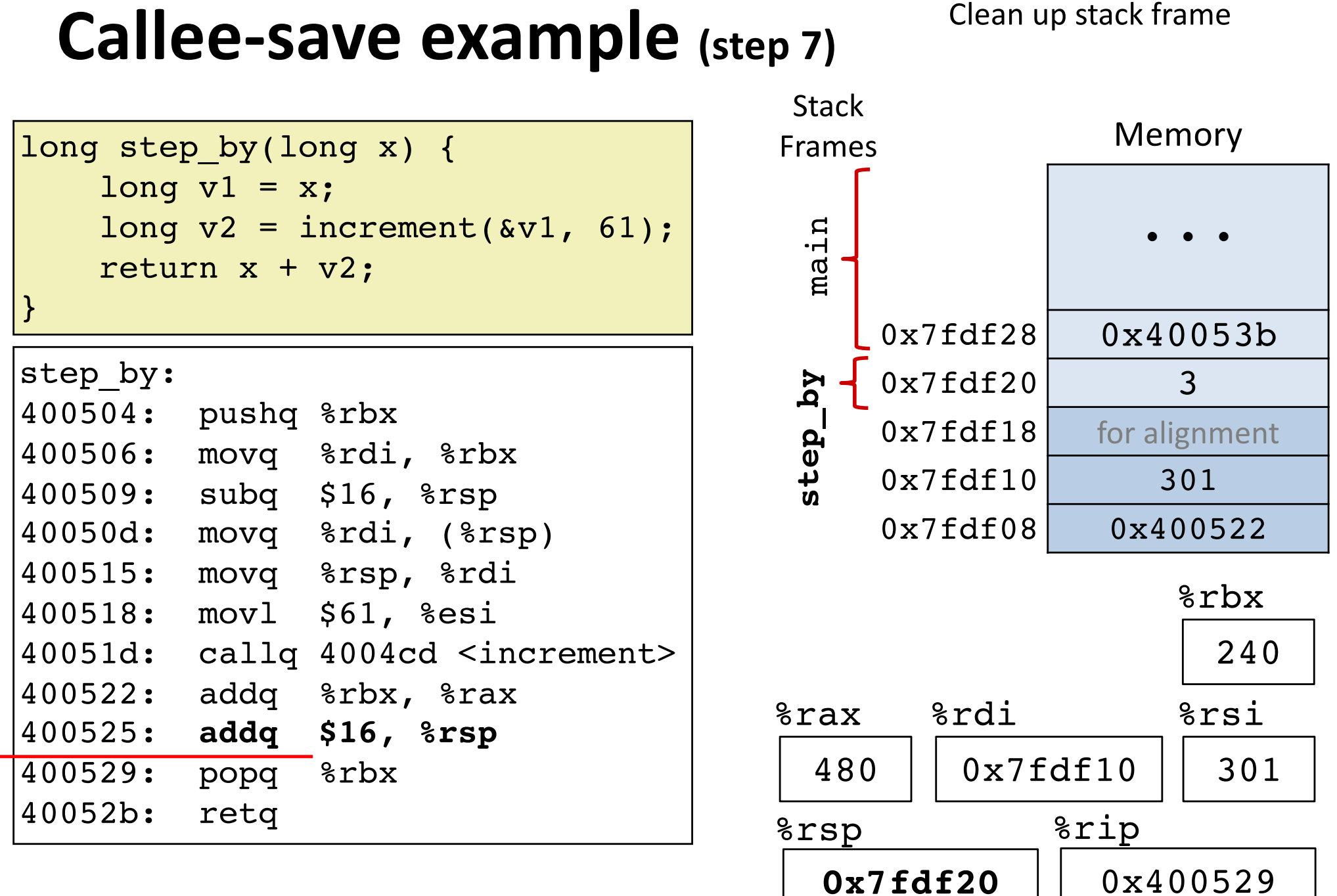

x86 Procedures 60

Clean up stack frame

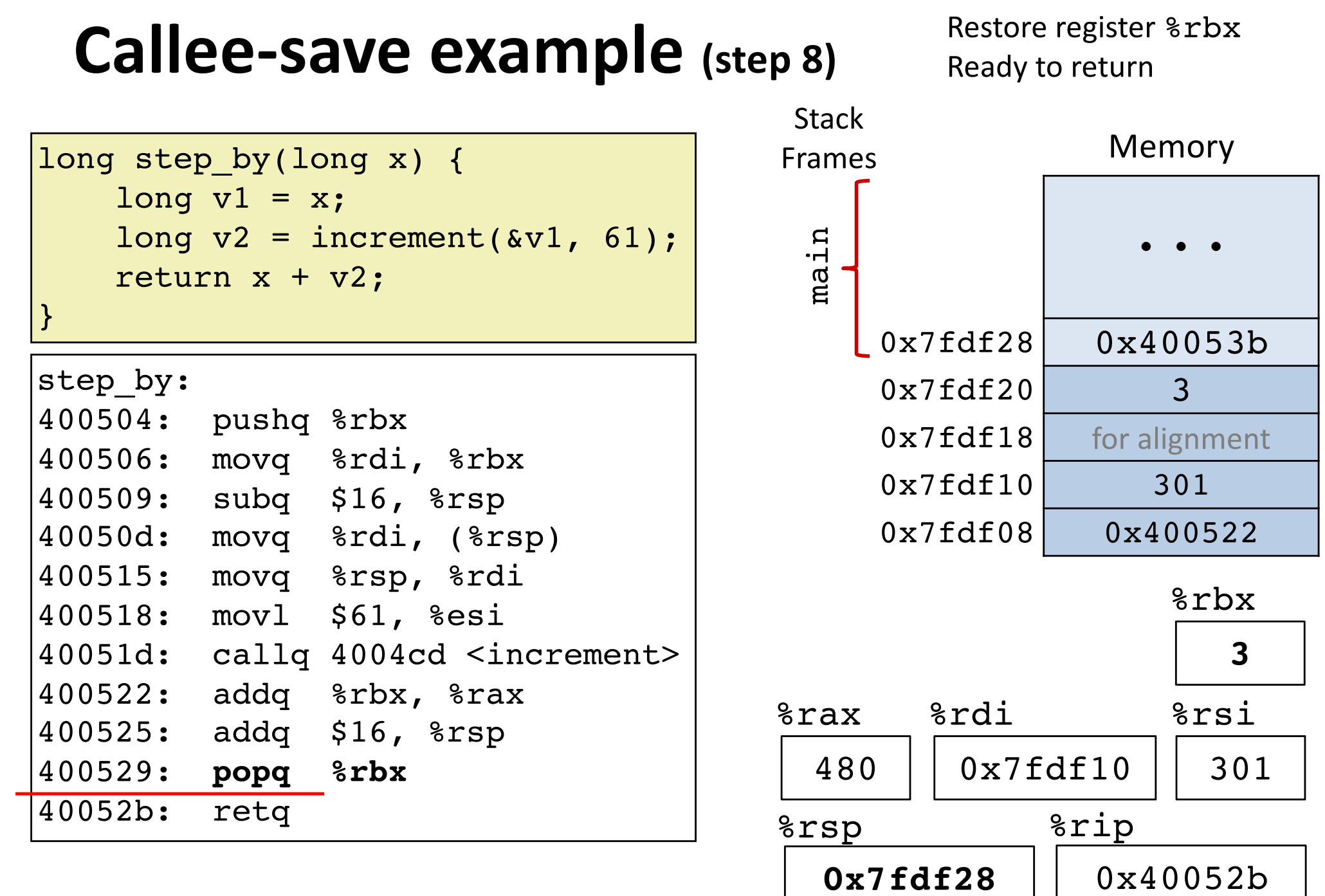

## **Recursion example: code**

```
long pcount(unsigned long x) {
  if (x == 0) {
    return 0;
  } else {
    return (x \& 1) + \text{pcount}(x >> 1);
  }
}
```
#### **pcount:**

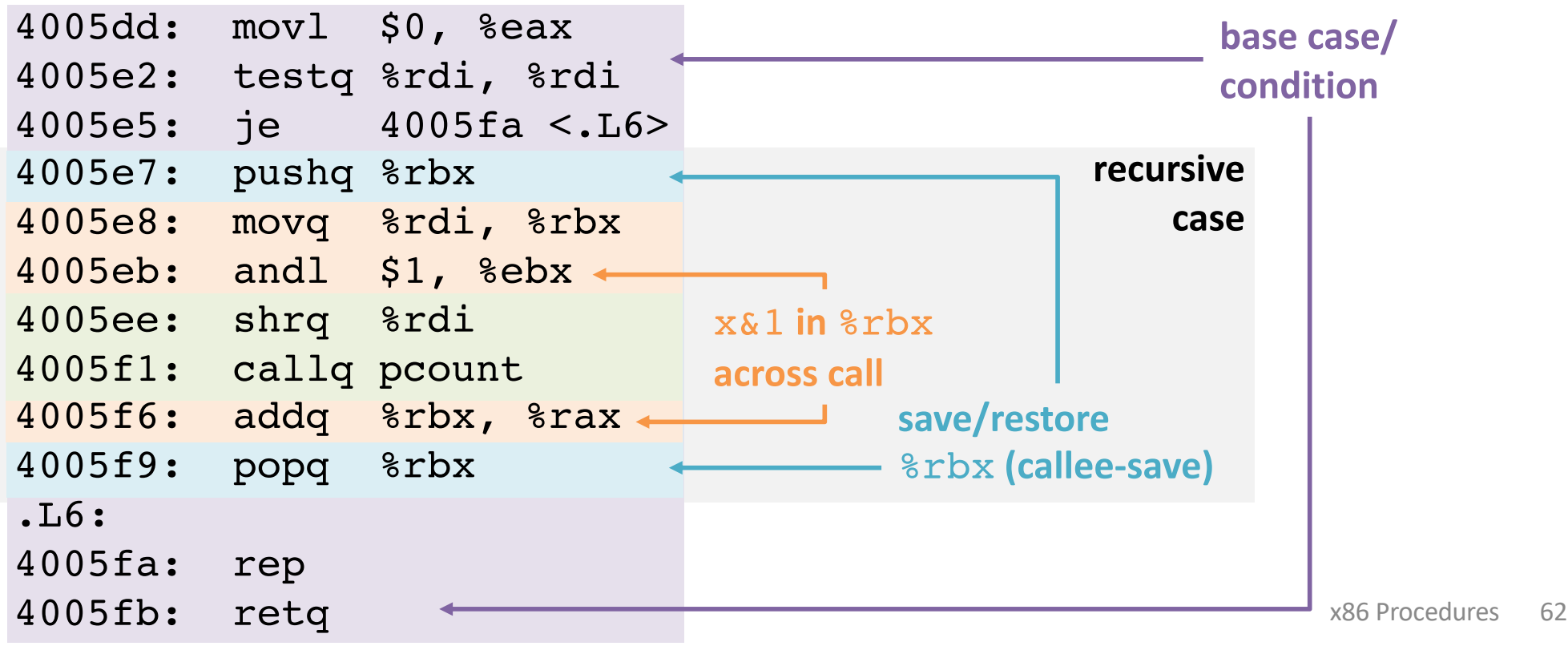

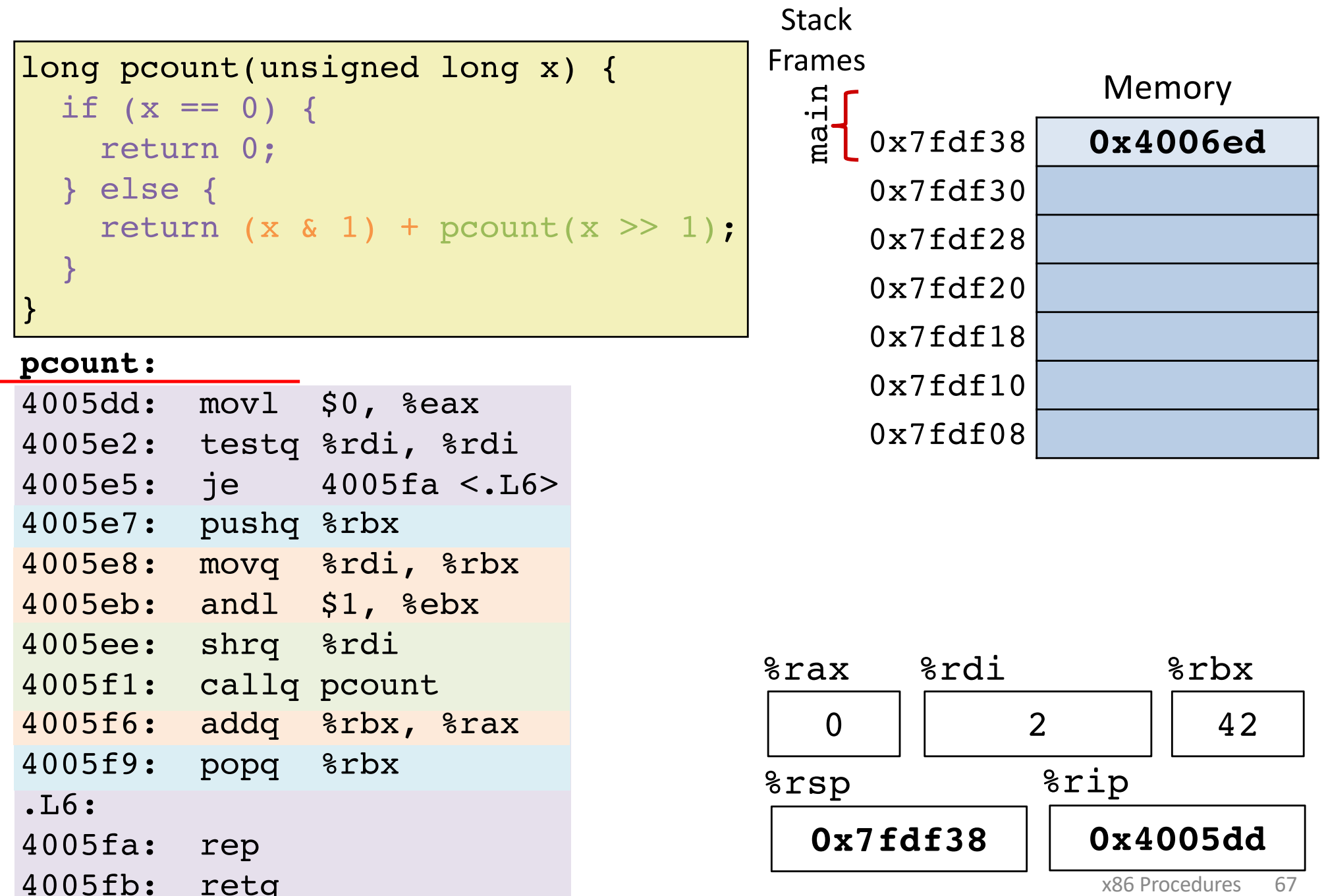

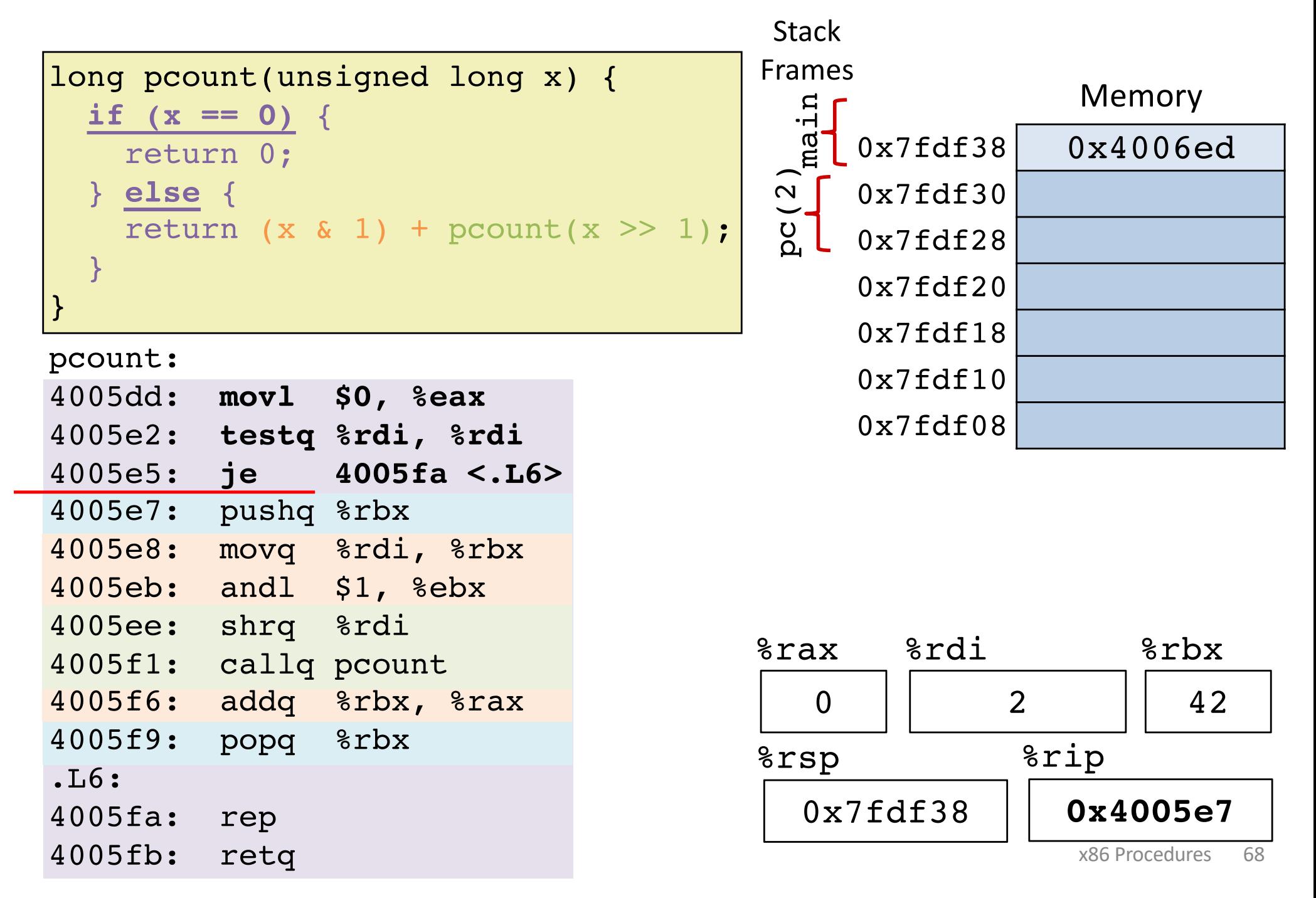

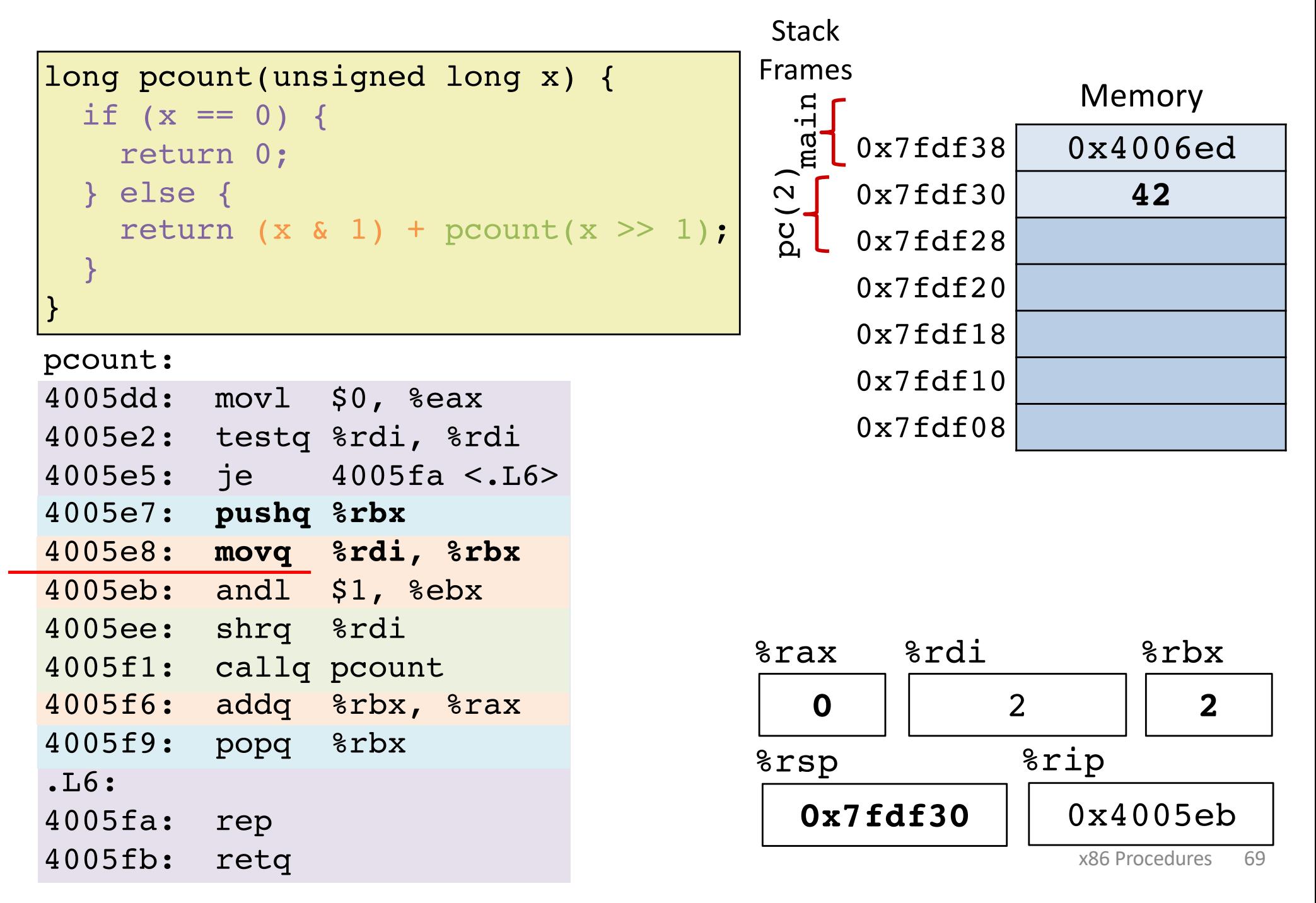

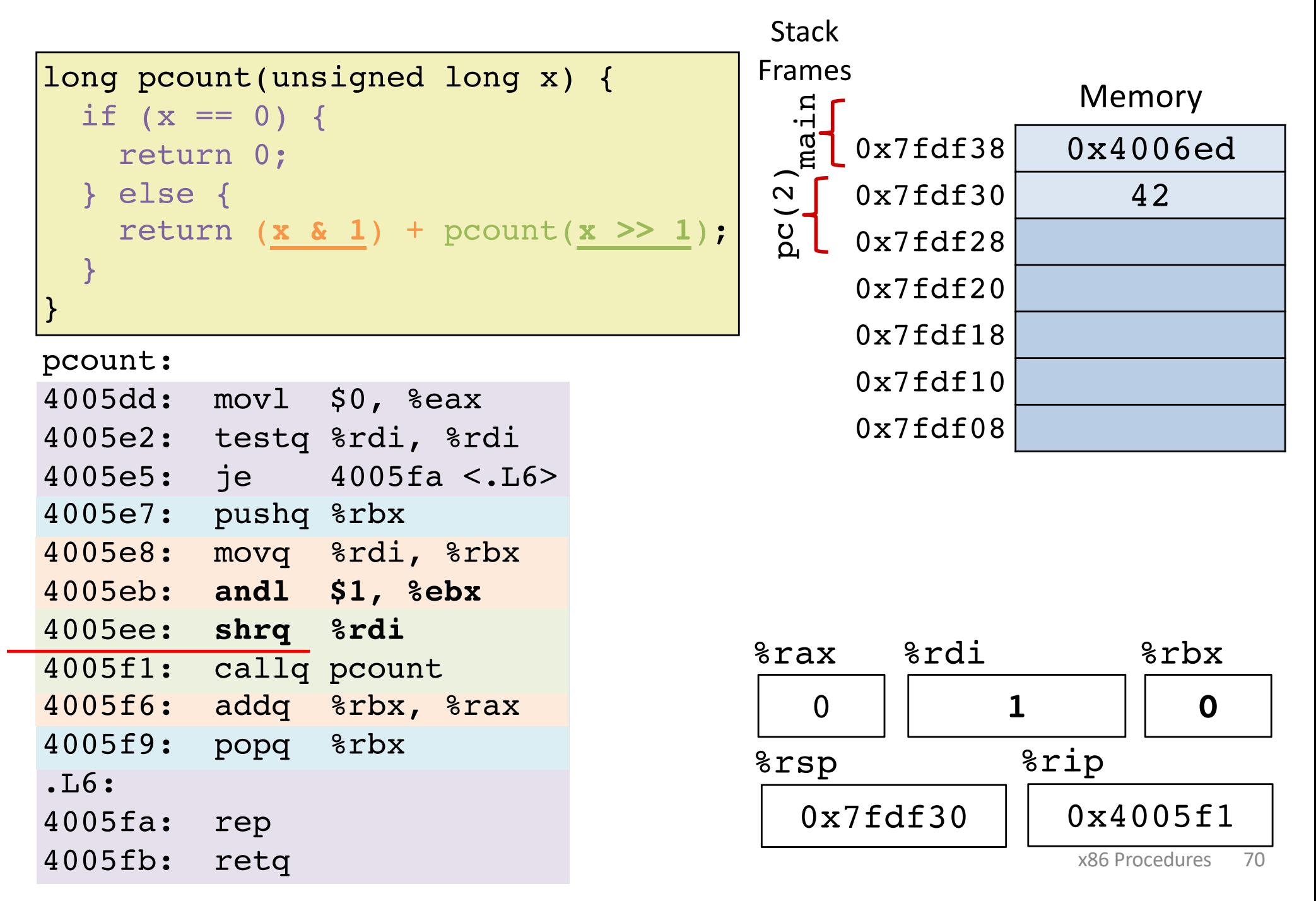

![](_page_57_Figure_1.jpeg)

![](_page_58_Figure_1.jpeg)

![](_page_59_Figure_1.jpeg)

![](_page_60_Figure_1.jpeg)

![](_page_61_Figure_0.jpeg)

![](_page_62_Figure_0.jpeg)

![](_page_63_Figure_0.jpeg)

![](_page_64_Figure_0.jpeg)

![](_page_65_Figure_0.jpeg)

![](_page_66_Figure_0.jpeg)

![](_page_67_Figure_0.jpeg)

![](_page_68_Figure_0.jpeg)

### **Recursion Example:**  $\text{pcount}(2) \rightarrow \text{pcount}(1) \rightarrow \text{pcount}(0)$

![](_page_69_Figure_1.jpeg)

#### **0x7fdf38** %rsp 0x4005f9 %rip 1 %rax 0 %rdi Memory 0x7fdf38 0x4006ed  $0x7fdf30$  42 0x7fdf28 0x4005f6  $0x7fdf20$  0 0x7fdf18 0x4005f6  $0x7fdf10$ 0x7fdf08 **42** %rbx long pcount(unsigned long x) { if  $(x == 0)$  { return 0; } else { return  $(x \& 1) + \text{pcount}(x \geq 1)$ ; } } pcount: 4005dd: movl \$0, %eax 4005e2: testq %rdi, %rdi 4005e5: je 4005fa <.L6> 4005e7: pushq %rbx 4005e8: movq %rdi, %rbx 4005eb: andl \$1, %ebx 4005ee: shrq %rdi 4005f1: callq pcount 4005f6: addq %rbx, %rax 4005f9: **popq %rbx** .L6: 4005fa: rep 4005fb: retq **Recursion Example:**  $\text{pcount}(2) \rightarrow \text{pcount}(1) \rightarrow \text{pcount}(0)$ main **Stack** Frames x86 Procedures 84

![](_page_71_Figure_1.jpeg)
# **Stack storage example (1)**

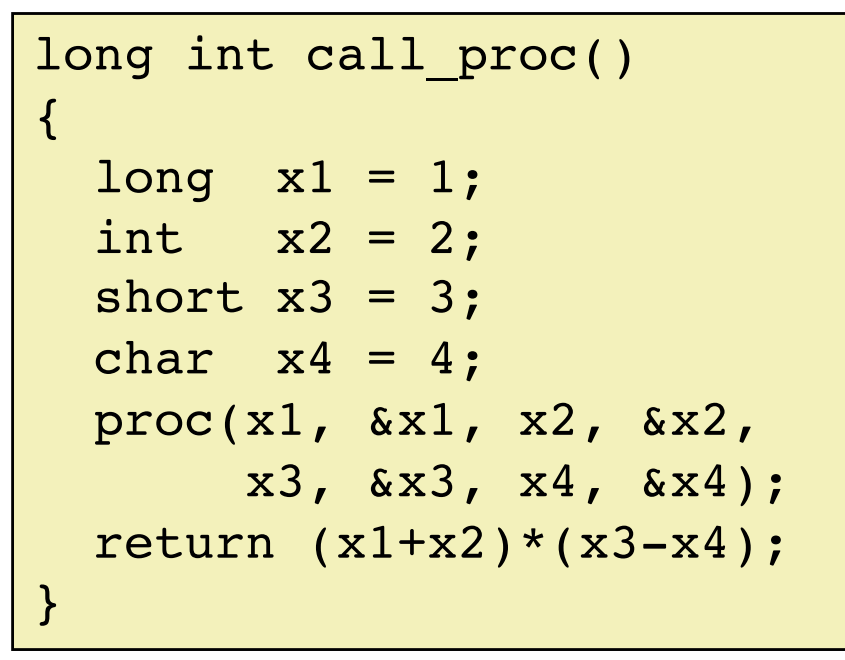

Return address to caller of call proc  $\left| \leftarrow$  \* rsp

call\_proc:

subq \$32,%rsp

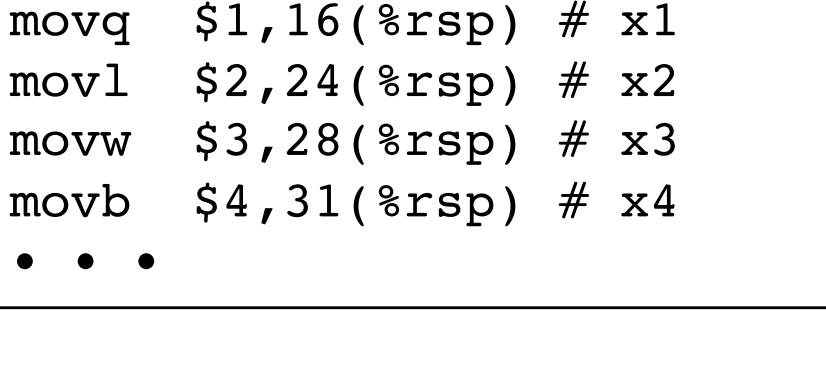

**optional**

#### Stack storage example **(2) Allocate local vars**

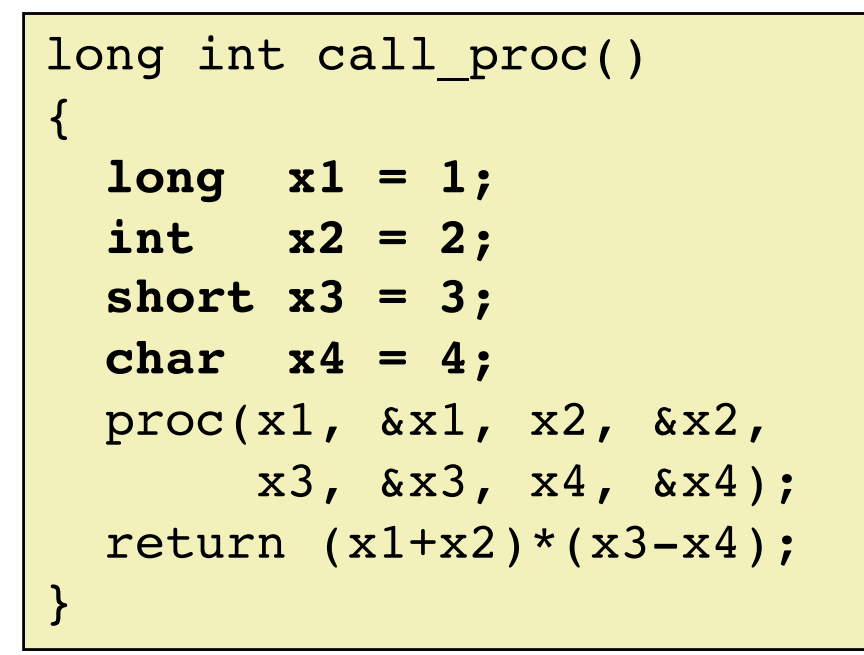

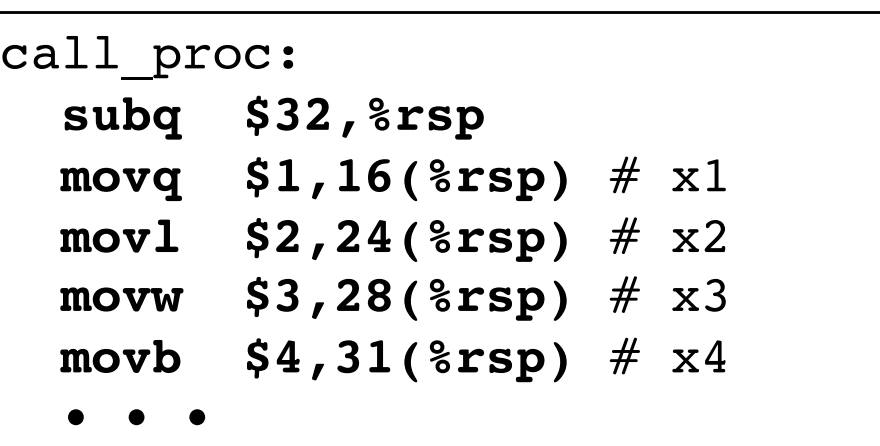

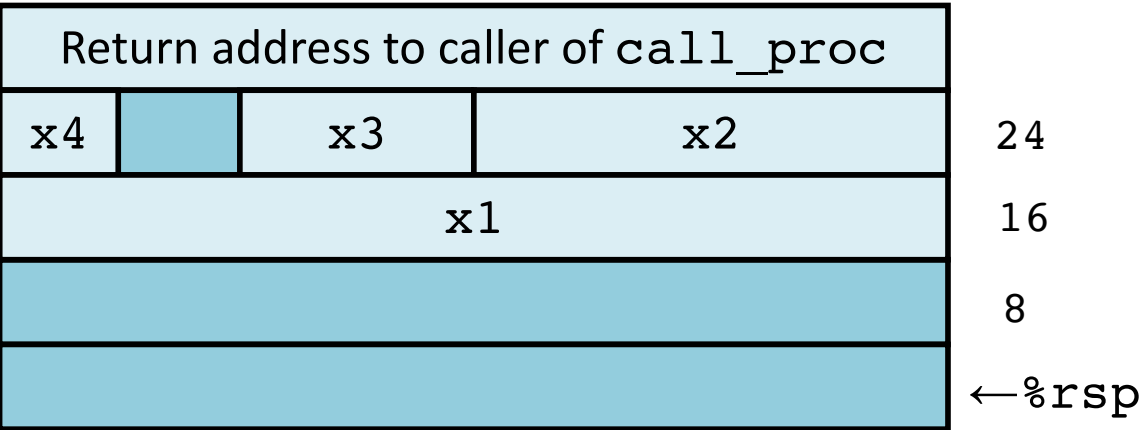

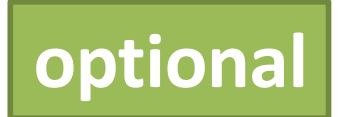

#### Stack storage example **(3) setup args to** proc

```
long int call_proc() 
\{long x1 = 1;int x2 = 2;short x3 = 3;
 char x4 = 4;
 proc(x1, &x1, x2, &x2,
       x3, &x3, x4, &x4);
 return (x1+x2)*(x3-x4);
}
```
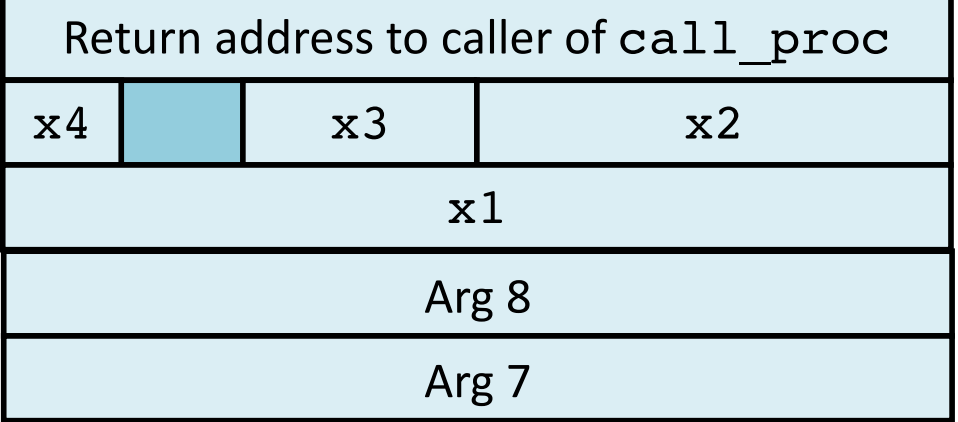

**optional**

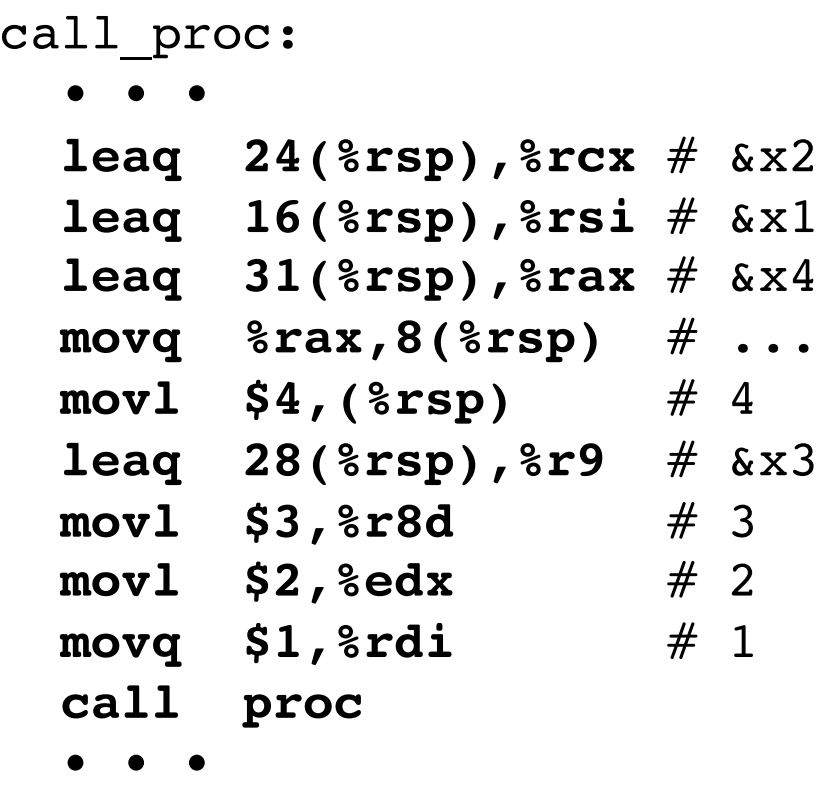

16

24

Arguments passed in (in order): %rdi, %rsi, %rdx, %rcx, %r8, %r9 ←%rsp 8

#### Stack storage example **(4) after call to** proc

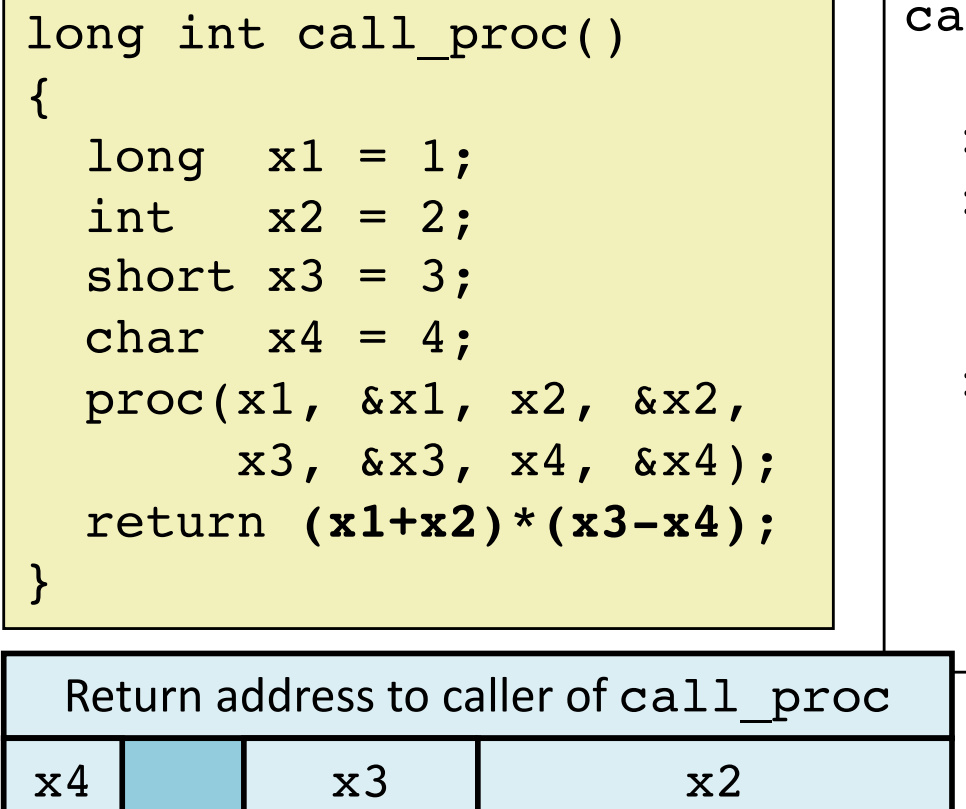

 $x1$ 

Arg 8

Arg 7

call\_proc: • • • **movswl 28(%rsp),%eax** # x3 **movsbl 31(%rsp),%edx** # x4  $\text{sub1}$   $\text{sedx}, \text{seax}$   $\#$   $x3-x4$ **cltq** # sign-extend %eax->%rax **movslq 24(%rsp),%rdx** # x2 **addq 16(%rsp),%rdx** # x1+x2 **imulq %rdx,%rax** # \* addq \$32,%rsp ret 24

←%rsp

8

16

**optional**

### Stack storage example **(5) deallocate local vars**

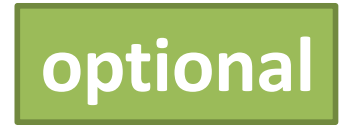

```
call_proc:
                                   • • •
                                   movswl 28(%rsp),%eax
                                   movsbl 31(%rsp),%edx
                                   subl %edx, %eax
                                   cltq
                                   movslq 24(%rsp),%rdx
                                   addq 16(%rsp),%rdx
                                   imulq %rdx,%rax
                                   addq $32,%rsp
                                   ret
long int call proc()
\{long x1 = 1;int x2 = 2;short x3 = 3;char x4 = 4;
  proc(x1, \&x1, x2, \&x2,x3, \&x3, \; x4, \; x4);
  return (x1+x2)*(x3-x4);
}
   Return address to caller of call_proc \leftarrow \leftarrow \text{resp}
```
## **Procedure Summary**

#### **call, ret, push, pop**

#### Stack discipline fits procedure call / return.\* If P calls Q: Q (and calls by Q) returns before P

#### Conventions support arbitrary function calls.

Register-save conventions. Stack frame saves extra args or local variables. Result returned in %rax

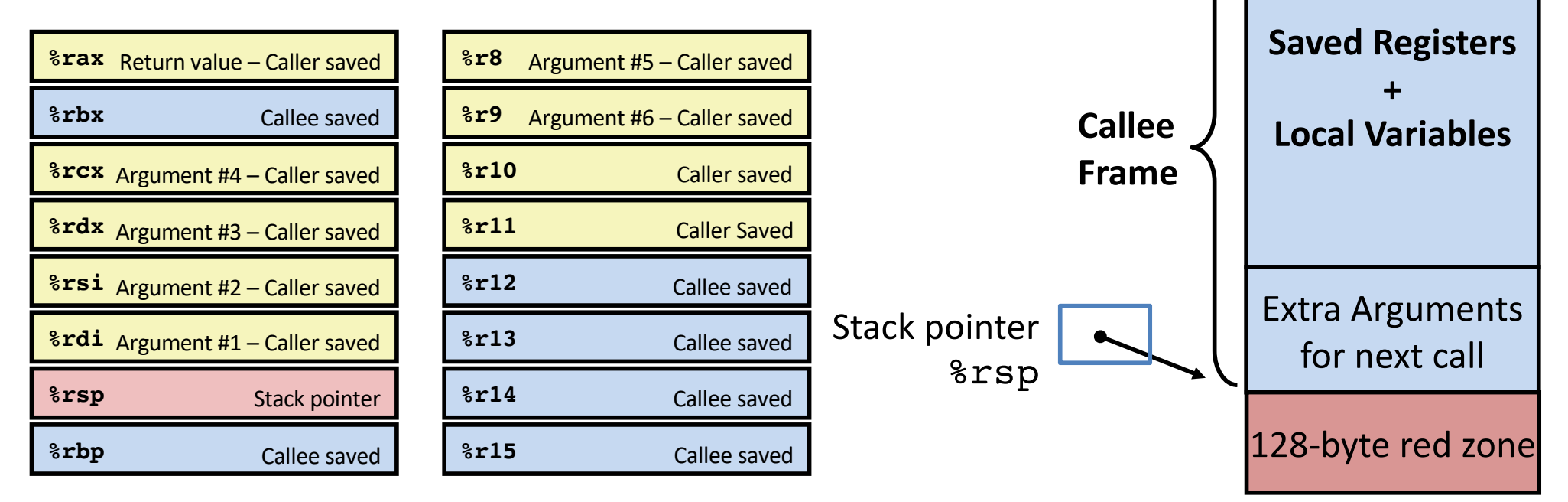

\*Take CS 251 to learn about languages where a simple stack does not suffice.

**Return Address**

**Extra Arguments**

to callee

…

Caller

Frame